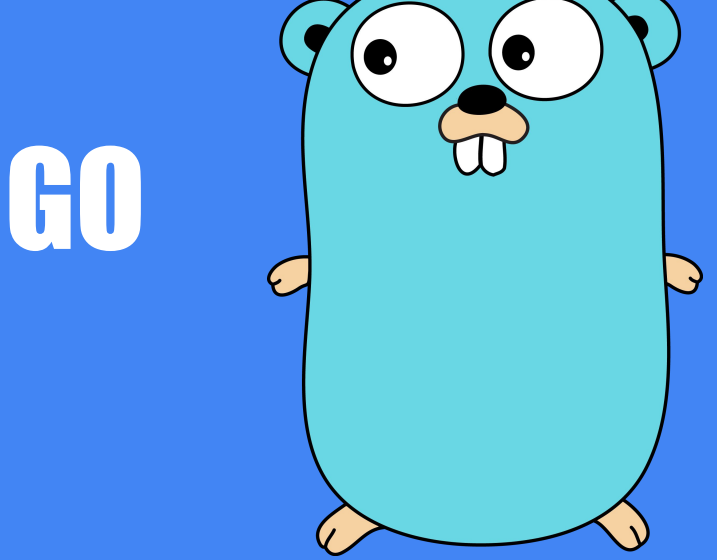

- Fernando
- Guilherme
- Igor
- João Felipe Gobeti

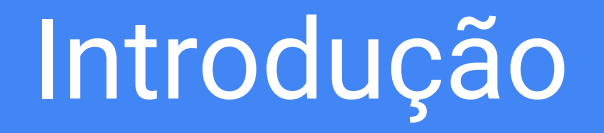

# Introdução

- Criada pela Google em 2009.
- Surgiu para resolver complexidades de sistemas distribuídos, processadores multinúcleos, etc.
- Foco em programação concorrente.

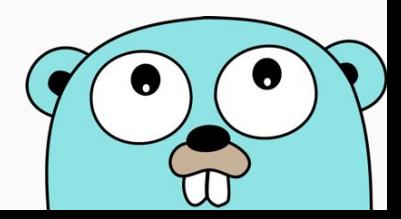

# Introdução - Características

- Linguagem Compilada.
- Open source
- Fortemente e estaticamente tipada.
- Coleta de Lixo.
- Suporte a closures.
- Dependência explícita
- Funções com múltiplos retornos
- Ponteiros

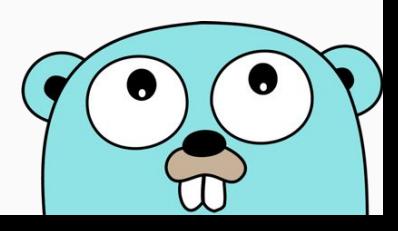

# Introdução - O que não tem

- Tratadores de exceção.
- Classes
- Herança
- Generics
- Assertions
- Sobrecarga de métodos

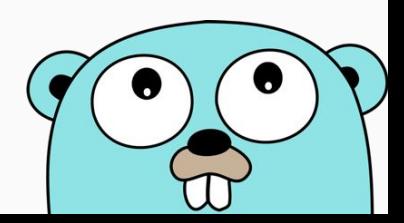

# Introdução - Exemplo e Compilação

```
package main
import "fmt"
func main() {
fmt.Printf("Olá, mundo!\n");
fmt.Printf("Esse é o 
seminário de Go!");
}
```
**joaogcalen@LinuxDoRoberval**:**~/go/src/hello**\$ go run hello Olá, Mundo! Esse é o seminário de Go!

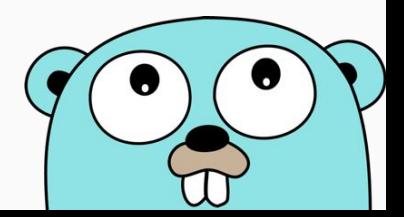

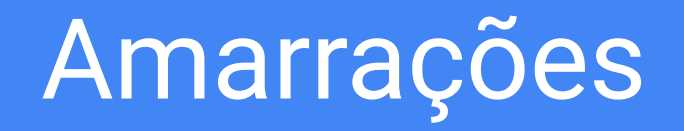

# Amarrações - Palavras Chaves

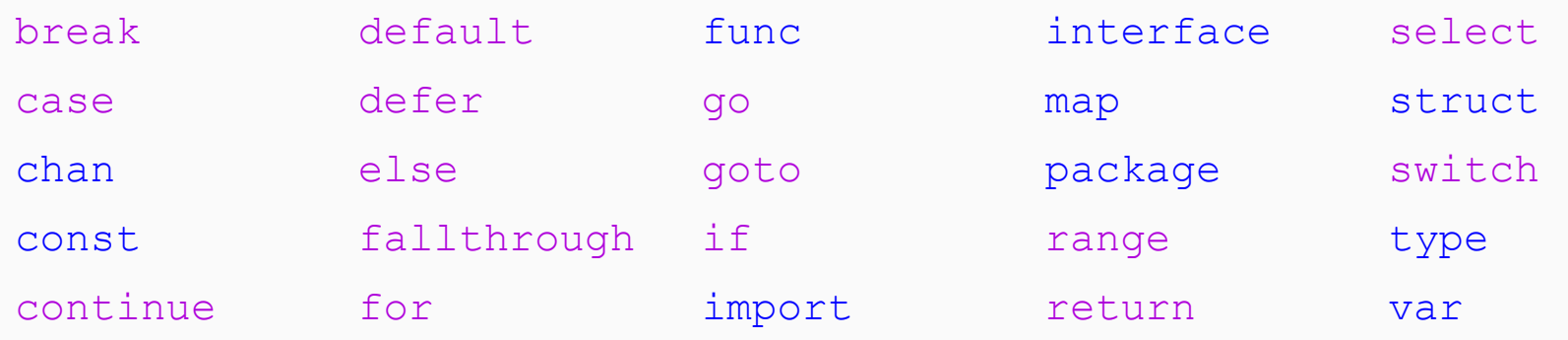

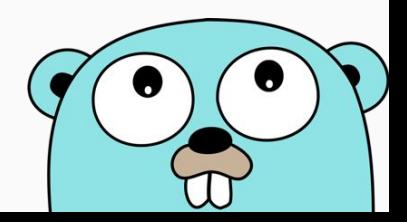

### Amarrações - Escopo

- Blocos léxicos
- Declaração do bloco determina o escopo
- Um nome pode conter múltiplas declarações, desde que em blocos distintos
- Compilador procura a referência mais interna a um dado nome

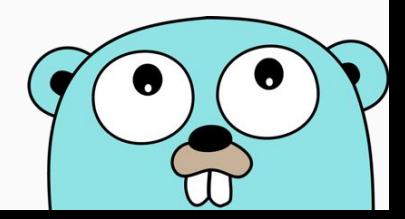

#### Amarrações - Escopo - Exemplo

```
func main() {
  x := "hello!"for i := 0; i < len(x); i++ {
      x := x[i]if x := '!!' {
          x := x + 'A' - 'a' fmt.Printf("%c", x) // "HELLO"
        }
 }
```
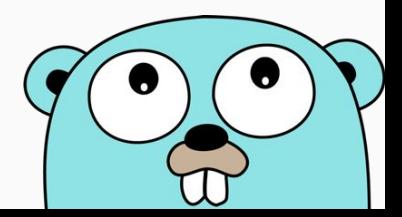

}

#### Amarrações - Escopo - Exemplo 2

```
if x := f(); x == 0 {
    fmt.Println(x)
} else if y := g(x); x == y {
    fmt.Println(x, y)
} else {
    fmt.Println(x, y)
}
```
fmt.Println(x, y) // Erro de compilação

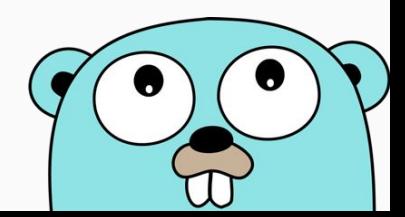

# Valores e Tipos de Dados

# Tipos Primitivos - Números

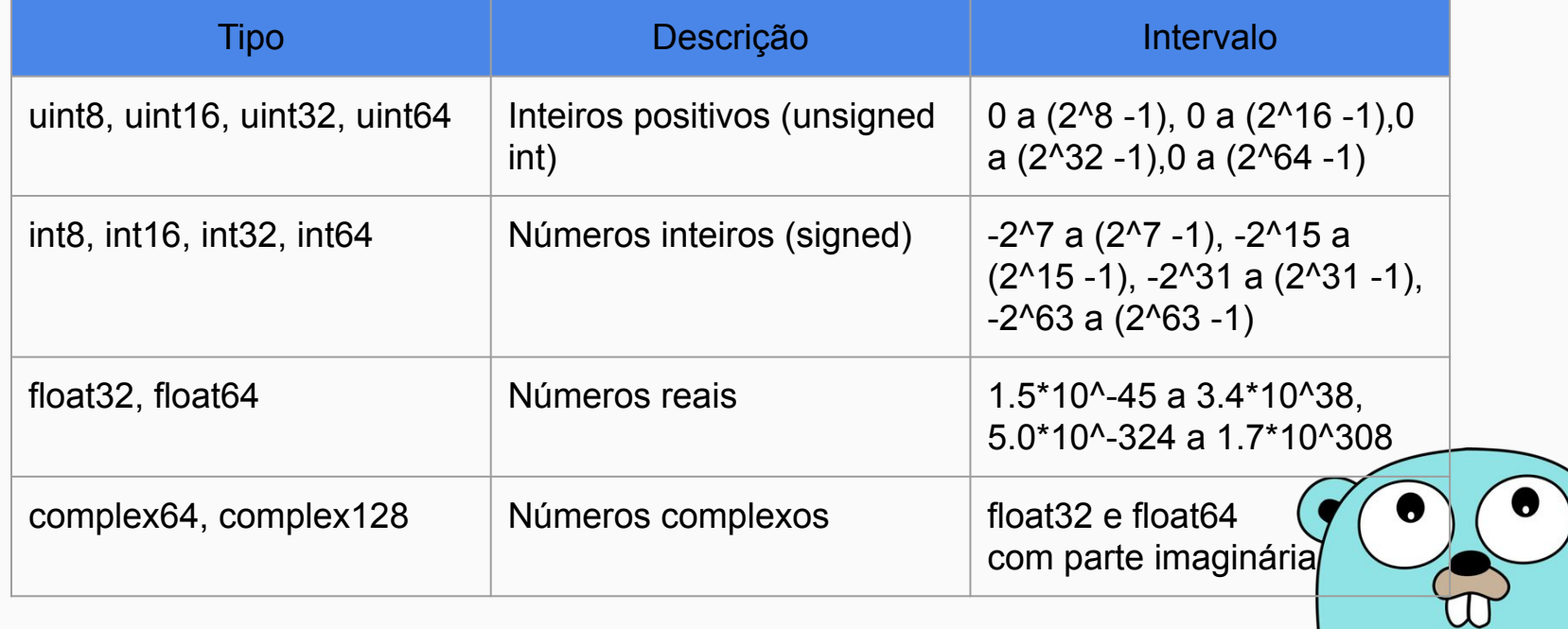

# Tipos Primitivos - Outros

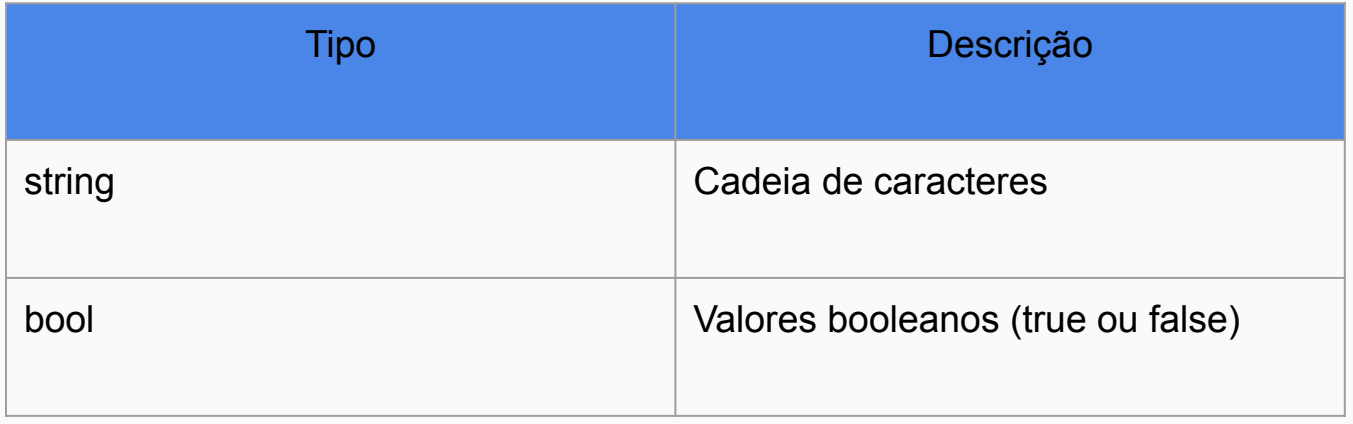

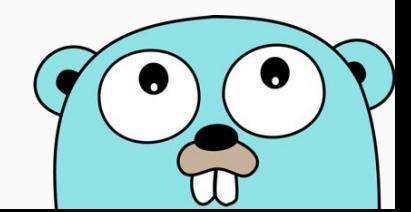

# Tipos primitivos - Dependentes da arquitetura

- int
- float
- uint
- uintptr

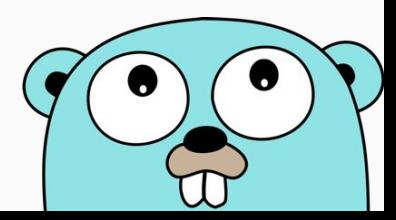

# Tipos primitivos - Alias

- byte
- rune

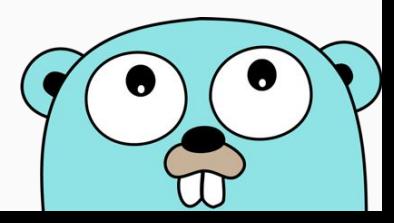

package main import "fmt" var (  $maxInt8$   $int8 = 1 \leq 7 - 1$  $maxInt16$   $int16 = 1 \le 15 - 1$  $maxInt32$   $int32 = 1 < 31 - 1$  $maxInt64$   $int64 = 1 < 63 - 1$  $maxUnit8$  uint8 =  $1 < 8 - 1$  $maxUnit16$  uint16 =  $1 \leq 16 - 1$  $maxUnit32$  uint32 =  $1 < 32 - 1$  $maxUint64$  uint64 =  $1 < 64 - 1$  $maxInt$  int = 1<<63 - 1  $maxUnit$  uint =  $1 < 64 - 1$  $maxUniformity = 1 < 64 - 1$  $aliasbyte$  byte =  $maxUnit8$  $align = maxInt32$ )

#### func main() {

}

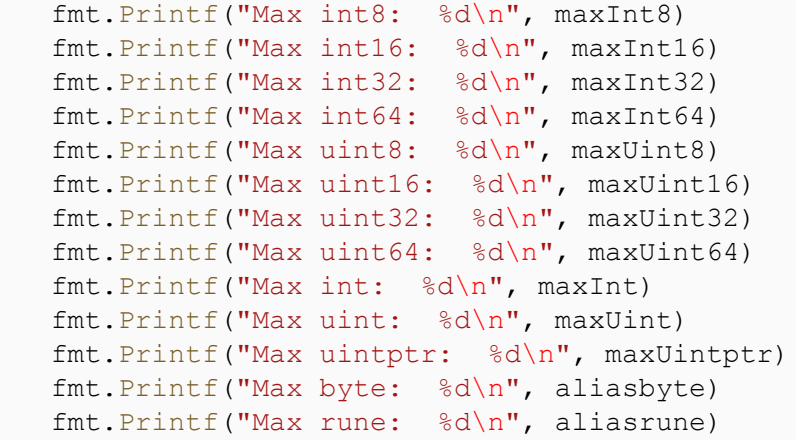

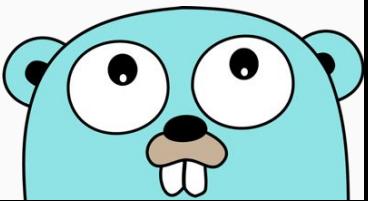

**joaogcalen@LinuxDoRoberval**:**~/go/src/tipos\_primiti vos\_numericos**\$ go run tipos\_primitivos\_numericos.go Max int8: 127 Max int16: 32767 Max int32: 2147483647 Max int64: 9223372036854775807 Max uint8: 255 Max uint16: 65535 Max uint32: 4294967295 Max uint64: 18446744073709551615 Max int: 9223372036854775807 Max uint: 18446744073709551615 Max uintptr: 18446744073709551615 Max byte: 255 Max rune: 2147483647

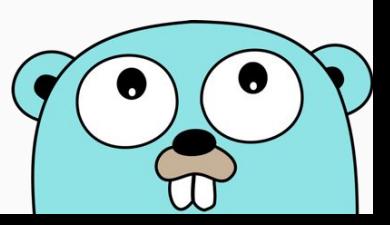

```
package main
import (
    "fmt"
)
var (
   testefloat32 float32 = 1.5e-45teste2Fload32 float32 = 1.5e-46testefloat64 float64 = 4e-324teste2Fload64 float64 = 5e-325 testeComplexo complex64 = complex(testeFloat32, 0) - 3.4e+38i
    teste2Complexo complex64 = complex(teste2Float32, 0) - 3.4e+38i
)
```
func main() { fmt.Print("Teste1 float32: ") fmt.Println(testeFloat32) fmt.Print("Teste2 float32: ") fmt.Println(teste2Float32) fmt.Print("Teste1 float64: ") fmt.Println(testeFloat64) fmt.Print("Teste2 float64: ") fmt.Println(teste2Float64) fmt.Print("Teste1 complex64: ") fmt.Println(testeComplexo) fmt.Print("Teste2 complex64: ") fmt.Println(teste2Complexo)

}

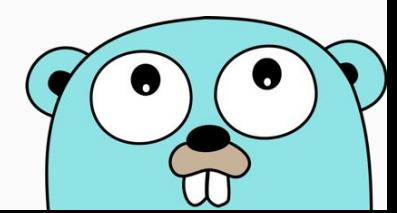

**joaogcalen@LinuxDoRoberval**:**~/go/src/tipos\_primitivos\_n umericos2**\$ go run tipos\_primitivos\_numericos2.go Teste1 float32: 1e-45 Teste2 float32: 0 Teste1 float64: 5e-324 Teste2 float64: 0 Teste1 complex64: (1e-45-3.4e+38i) Teste2 complex64: (0-3.4e+38i)

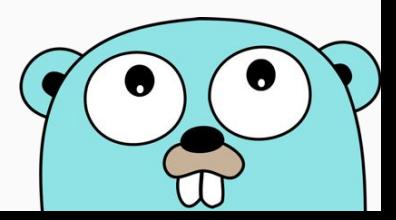

# Tipos Compostos

- Arrays
- Slices
- Maps
- Ponteiros
- Structs e interfaces

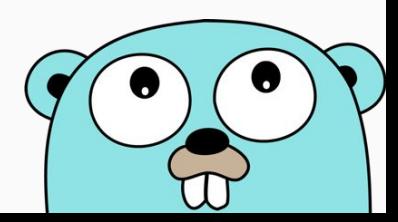

### Tipos Compostos - Arrays

- Arranjo com número pré-definido de elementos
- Um array [n]T é um array com n elementos do tipo T
- Tamanho não pode ser redefinido

```
package main
func main() {
   var array1 [2]string
  array1[0] = "Hello"array1[1] = "World!" array2 := [2]string{"Hello", "World!"}
  array3 := [...] \times  "World!"}
   var matriz [2][2]int
}
```
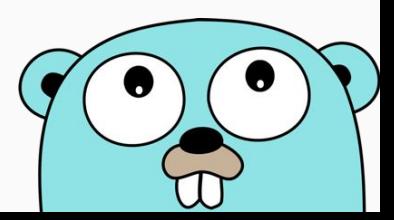

# Tipos Compostos - Slices

- Segmento de um Array
- Tamanho variável
- Todo slice está associado a um array
- Pode ser criado pela função make(tipo, tamanho, capacidade)
- Função append para inserir novos elementos no slice

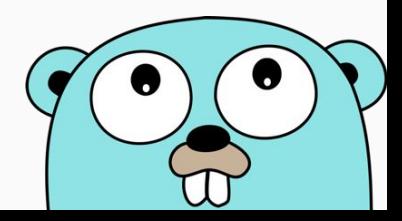

#### Tipos Compostos - Slices

Abaixo, os slices 4, 5, 6 e 7 possuem os mesmos valores

```
var slice1 []float64
slice2 := make(\lceil]float64, 5)
slice3 := make([|float64, 5, 10)
slice4 := []int{1, 2, 3, 4, 5}slice5 := slice4[0:5]slice6 := slice4[0:]slice7 := slice4[:51
```
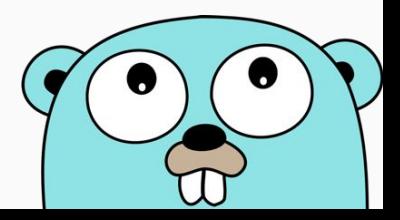

#### Tipos Compostos - Slices - Exemplo

package main

import "fmt"

```
func main() {
   var slice1 []float64
   slice2 := make([|float64, 5)
   slice3 := make([|float64, 5, 10)
   slice4 := []int{1, 2, 3, 4, 5}slice2[3] = 1\text{slice3}[3] = 1//slice2[5] = 1//slice1[0] = 1 fmt.Println(slice1)
    fmt.Println(slice2)
    fmt.Println(slice3)
    fmt.Println(slice4)
}
```
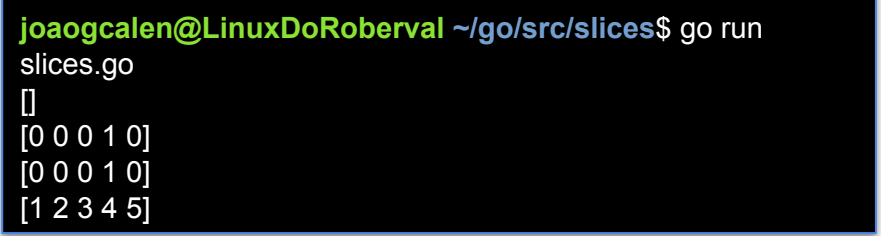

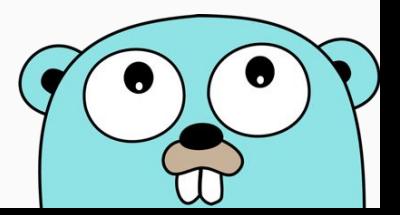

### Tipos Compostos - Slices - Exemplo 2

```
package main
import "fmt"
var (
   todosOsSeminarios = [10]string{"Python", 
"C#", TypeScript", "Scala", "Haskell", "Go", 
"Kotlin", "Lua", "Dart", "Visual Basic"}
   seminarios = [ string{"Python", "C#",
"TypeScript", "Scala", "Haskell"}
  apresentados = todosOssSeminarios[:5]apresentando = todosOssSeminarios[5:6]apresentarao = todosOssSeminarios[6:] todasAsFatias []string
)
```

```
func main() {
    seminarios = append(seminarios, "Go")
    todasAsFatias = append(todasAsFatias, 
apresentados...)
    todasAsFatias = append(todasAsFatias, 
apresentando...)
    todasAsFatias = append(todasAsFatias, 
apresentarao...)
    fmt.Println(todosOsSeminarios)
    fmt.Println(todasAsFatias)
    fmt.Println(seminarios)
    fmt.Println(apresentados)
    //fmt.Println(apresentados[6])
    fmt.Println(apresentando)
    fmt.Println(apresentarao)
}
```
#### Tipos Compostos - Slices - Exemplo 2

**joaogcalen@LinuxDoRoberval**:**~/go/src/slices\_and\_append**\$ go run slices\_and\_append.go [Python C# TypeScript Scala Haskell Go Kotlin Lua Dart Visual Basic] [Python C# TypeScript Scala Haskell Go Kotlin Lua Dart Visual Basic] [Python C# TypeScript Scala Haskell Go] [Python C# TypeScript Scala Haskell] [Go] [Kotlin Lua Dart Visual Basic]

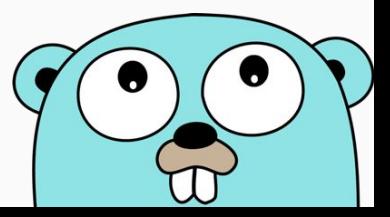

# Tipos Compostos - Maps

- Coleção não ordenada de pares chave-valor.
- Também chamado de array associativo, tabela hash ou dicionário
- Declaração: var mapa map[tipo1]tipo2
- Inicialização: mapa := make(map[tipo1]tipo2)
- Adicionar elementos: mapa[chave] = valor
- Remover elementos: delete(mapa, chave)
- map[int]tipo é diferente de array

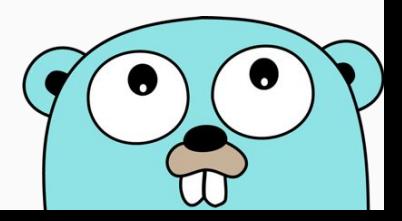

### Tipos Compostos - Maps - Exemplo

#### package main

import "fmt"

```
var (
    mapa map[string]int
)
```

```
func main() {
   mapa[''chave''] = 10 fmt.Println(mapa["chave"])
}
```
**joaogcalen@LinuxDoRoberval**:**~/go/src/teste**\$ go run teste.go panic: assignment to entry in nil map

goroutine 1 [running]: main.main() /home/joaogcalen/go/src/teste/teste.go:10 +0x52 exit status 2

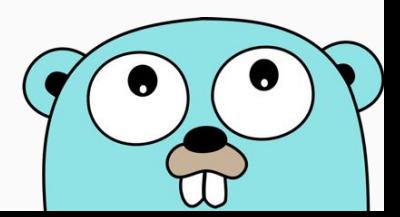

# Tipos Compostos - Maps - Correção Exemplo

```
package main
```
import "fmt"

```
var (
    mapa map[string]int
)
```

```
func main() {
   mapa = make(map[string]int)mapa[''chave''] = 10 fmt.Println(mapa["chave"])
}
```
**joaogcalen@LinuxDoRoberval**:**~/go/src/teste**\$ go run teste.go 10

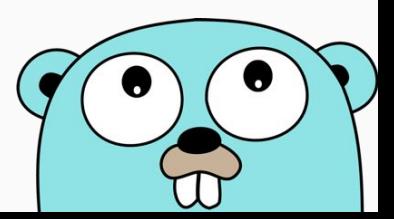

### Tipos Compostos - Maps - Exemplo 2

```
package main
import "fmt"
func main() {
   elements := make (map [string]string)
    elements["H"] = "Hydrogen"
    elements["He"] = "Helium"
    elements["Li"] = "Lithium"
    elements["Be"] = "Beryllium"
    elements["B"] = "Boron"
    elements["C"] = "Carbon"
    elements["N"] = "Nitrogen"
    elements["O"] = "Oxygen"
    elements["F"] = "Fluorine"
    elements["Ne"] = "Neon"
    fmt.Println(elements["Li"])
    fmt.Println(elements["Un"])
}
```
Exemplo retirado do livro "an introduction to programming in go", de Caleb Doxsey

**joaogcalen@LinuxDoRoberval**:**~/go/src/maps\_chemistry**\$ go run maps\_chemistry.go Lithium

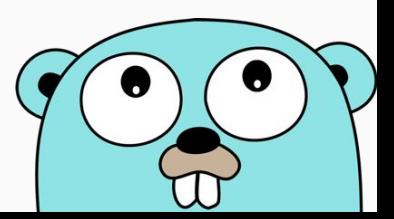

#### Tipos Compostos - maps - Exemplo 3

```
package main
   import "fmt"
   func main() {
      elements := map[string]map[string]string{
           "H": map[string]string{
               "name": "Hydrogen",
                "state": "gas",
            },
           "He": map[string]string{
                "name": "Helium",
                "state": "gas",
            },
           "Li": map[string]string{
                "name": "Lithium",
                "state": "solid",
            },
     }
       if el, ok := elements["Li"]; ok {
            fmt.Println(el["name"], el["state"])
     }
    }
32
```
**joaogcalen@LinuxDoRoberval**:**~/go/src/maps\_chemistry**\$ go run maps\_chemistry.go Lithium solid

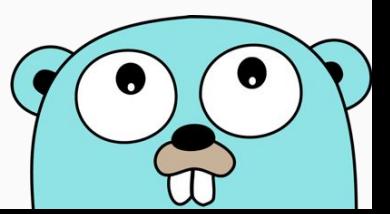

### Tipos Compostos - Ponteiros

- Ponteiros são referências diretas para endereço de memória.
- Funciona de forma semelhante à C, porém sem aritmética
- Operador \* para declaração de ponteiros.
- Operador & para retornar endereço de uma variável
- Função new funciona da mesma forma que \*

```
 var ponteiro *int
var ponteiro2 = new(int) var valor int
value = 5 ponteiro = &valor
 ponteiro2 = &valor
```
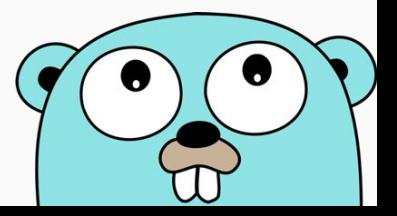

#### Tipos Compostos - Structs

● Tipo definido com campos nomeados

```
type Circle struct {
    x,y,r float64 
}
func (c *Circle) area() float64 {
    return math.Pi * c.r*c.r
}
var c1 Circle
cl := new(Circle)c2 := Circle{x: 0, y: 0, r: 5}
c3 := Circle\{0, 0, 5\}fmt.Println(c1.x, c1.y, c1.r)
```
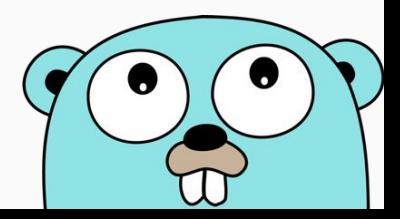

# Variáveis e Constantes

### Variáveis e Constantes - Declaração

Go possui inferência de tipo e as variáveis podem ser declaradas por:

- Declaração longa
	- var i int  $\circ$  var i int = 1
- Declaração curta
	- $0 i := 1$
	- $0 i := int64(1)$

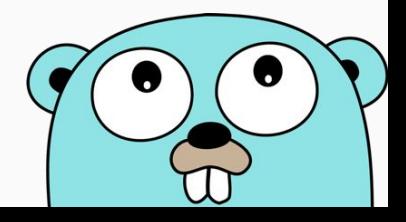
#### Variáveis e Constantes - Valor Zero

Os tipos primitivos podem ser utilizados sem serem inicializados, pois cada tipo tem um valor padrão.

- $\bullet$  var a int // 0
- $\bullet$  var b string // ""
- var c float64 //  $0$
- var d bool // false
- var e \*int // nil

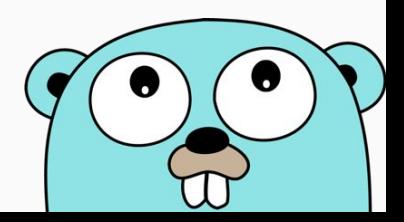

#### Variáveis e Constantes - Nomes

Variáveis são case-sensitive e possuem as seguintes regras:

- Não podem conter espaços
- Não podem começar com número
- Só podem conter letras, números e underlines

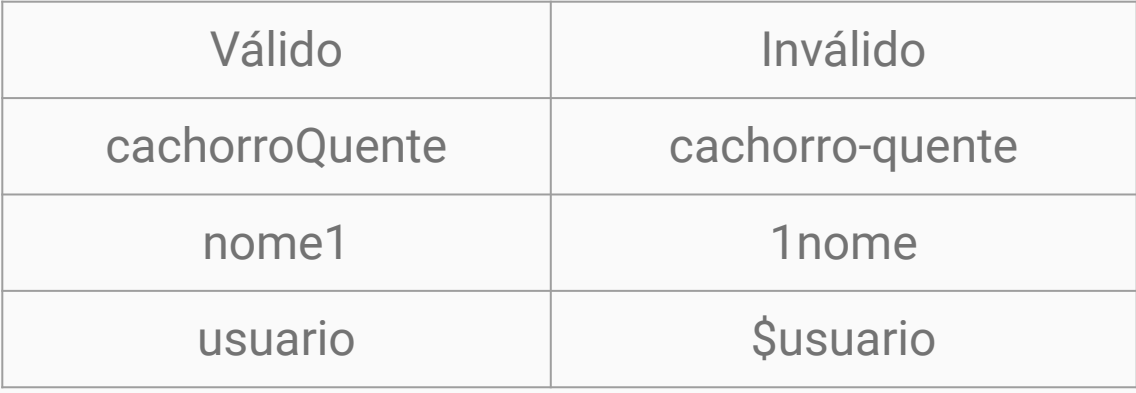

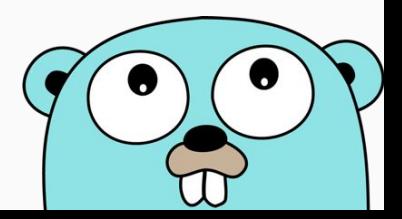

#### Variáveis e Constantes - Acesso

A primeira letra de uma variável tem um significado especial.

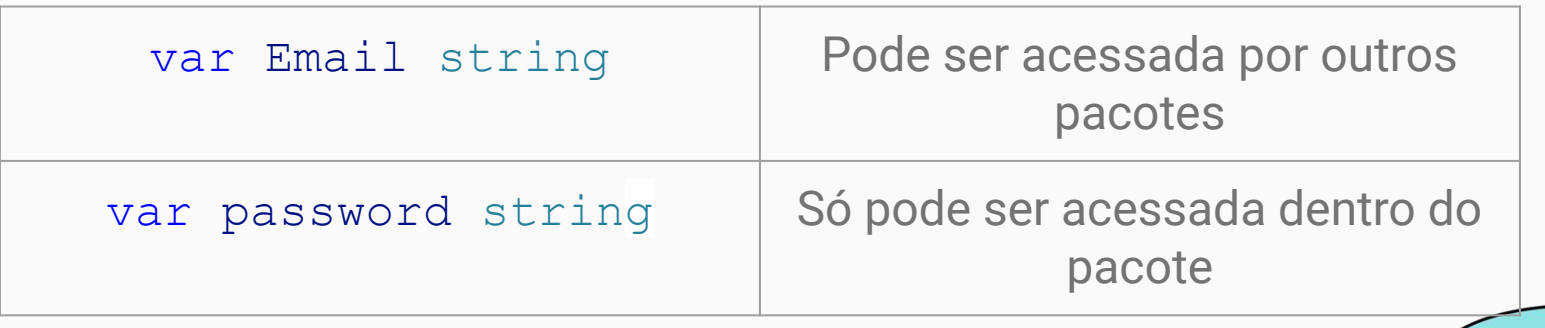

## Variáveis e Constantes - Atualização

Variáveis podem ser atualizadas desde que o novo valor seja do mesmo tipo.

- $a := 10$
- $b := 11$
- $a = 11$
- $b = 12$

// cannot use "12" (type string) as type int in assignment

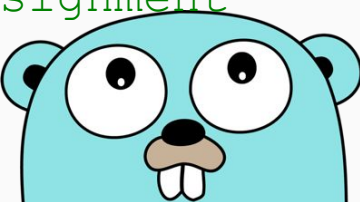

## Variáveis e Constantes - Atribuição Múltipla

Variáveis e constantes permitem atribuição múltipla.

j, k,  $1 := "j", 2, 2.5$ const m, n,  $o = 1, 2, 3$ 

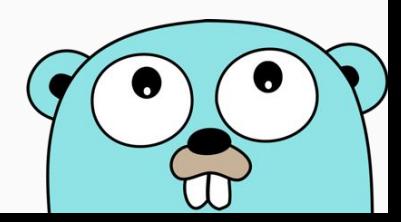

#### Variáveis e Constantes - Variáveis inutilizadas

```
package main
import "fmt"
func main () {
   x := 5y := 1z := 2fmt.Println(y + z)}//./prog.go:8:2: x declared and not used
```
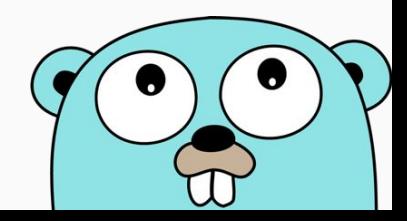

## Variáveis e Constantes - Coletor de Lixo

- Mesmo permitindo grande controle de memória pelo programador, Go possui coletor de lixo
- A implementação atual do coletor é um mark-and-sweep
- Em caso de múltiplos cores, o coletor roda em paralelo

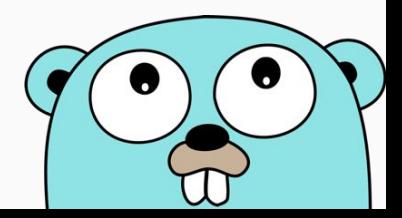

#### Variáveis e Constantes - Coletor de Lixo

Algoritmo mark-and-sweep

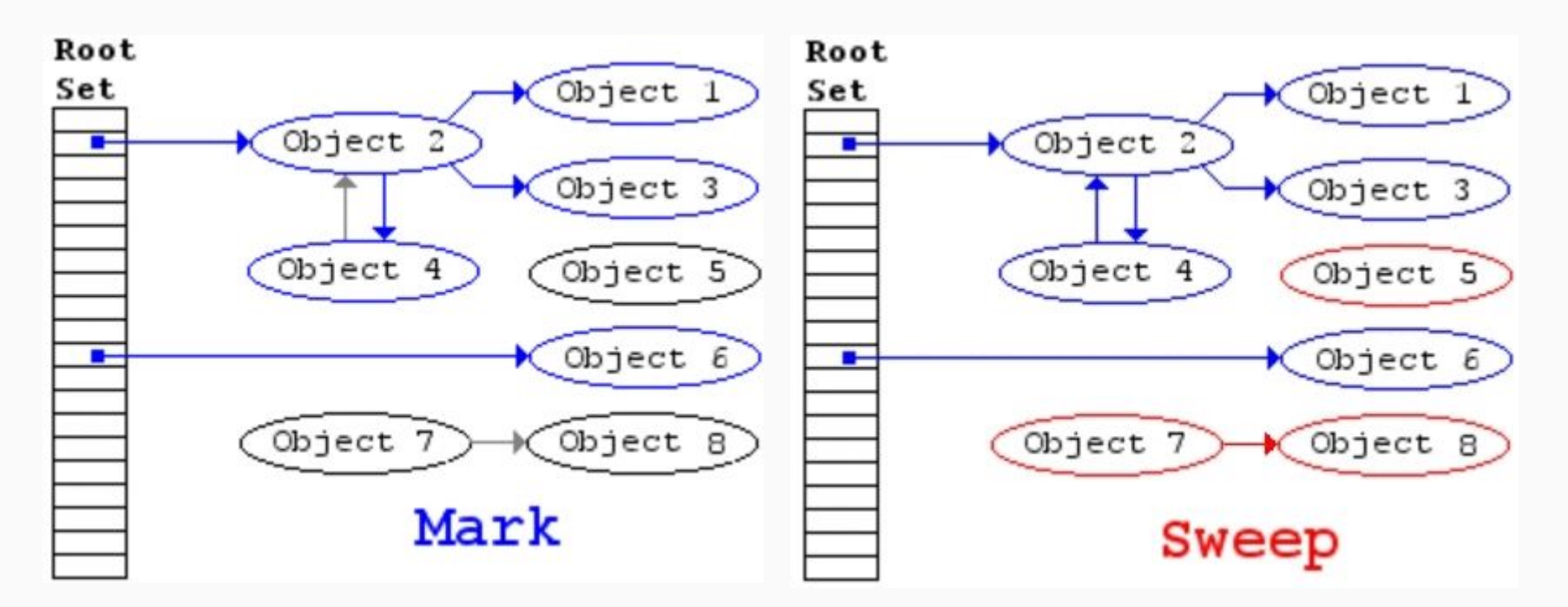

# Comandos e expressões

#### Comandos e expressões - Operadores

- Operadores unários
- Operadores binários
- A sequência de tabelas de operadores binários nos próximos slides segue o nível de precedência adotado pela linguagem, de forma decrescente de prioridade.

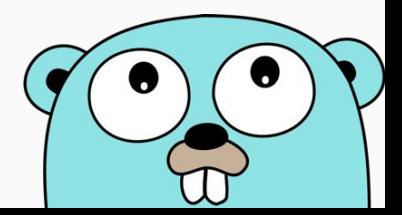

# Comandos e expressões - Operadores unários

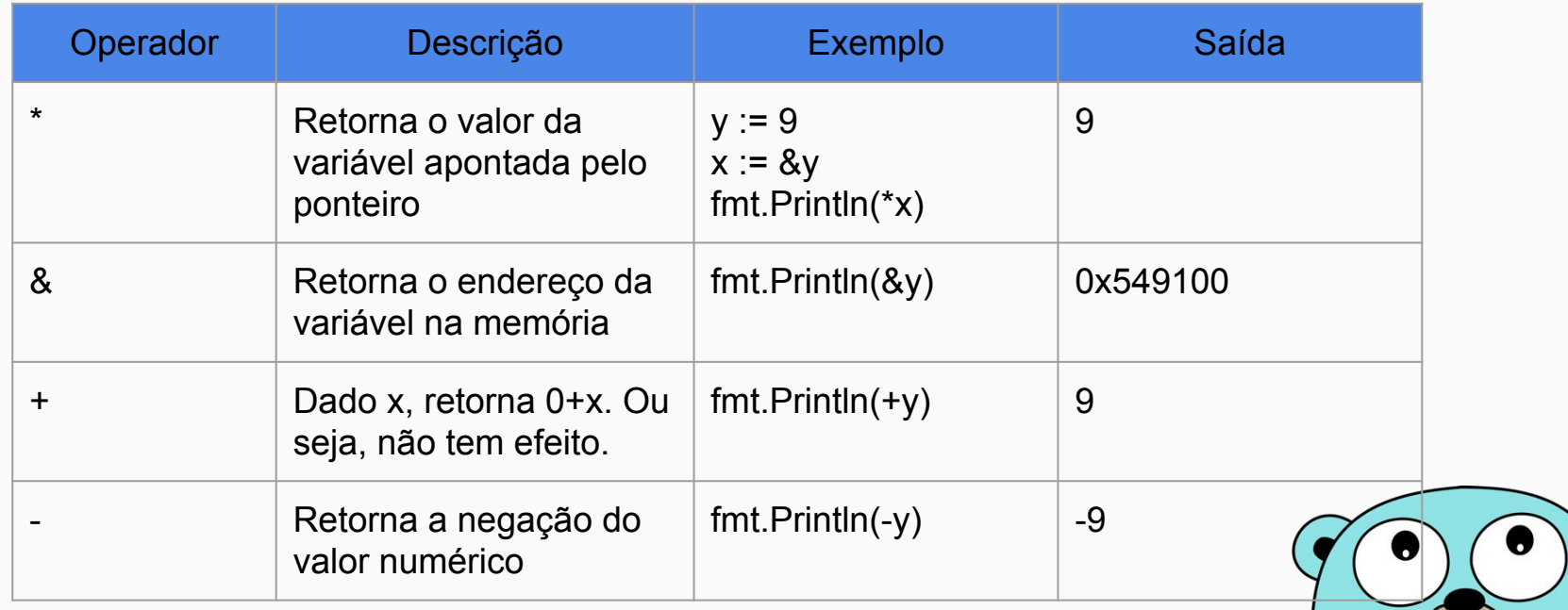

### Comandos e expressões - Operadores unários

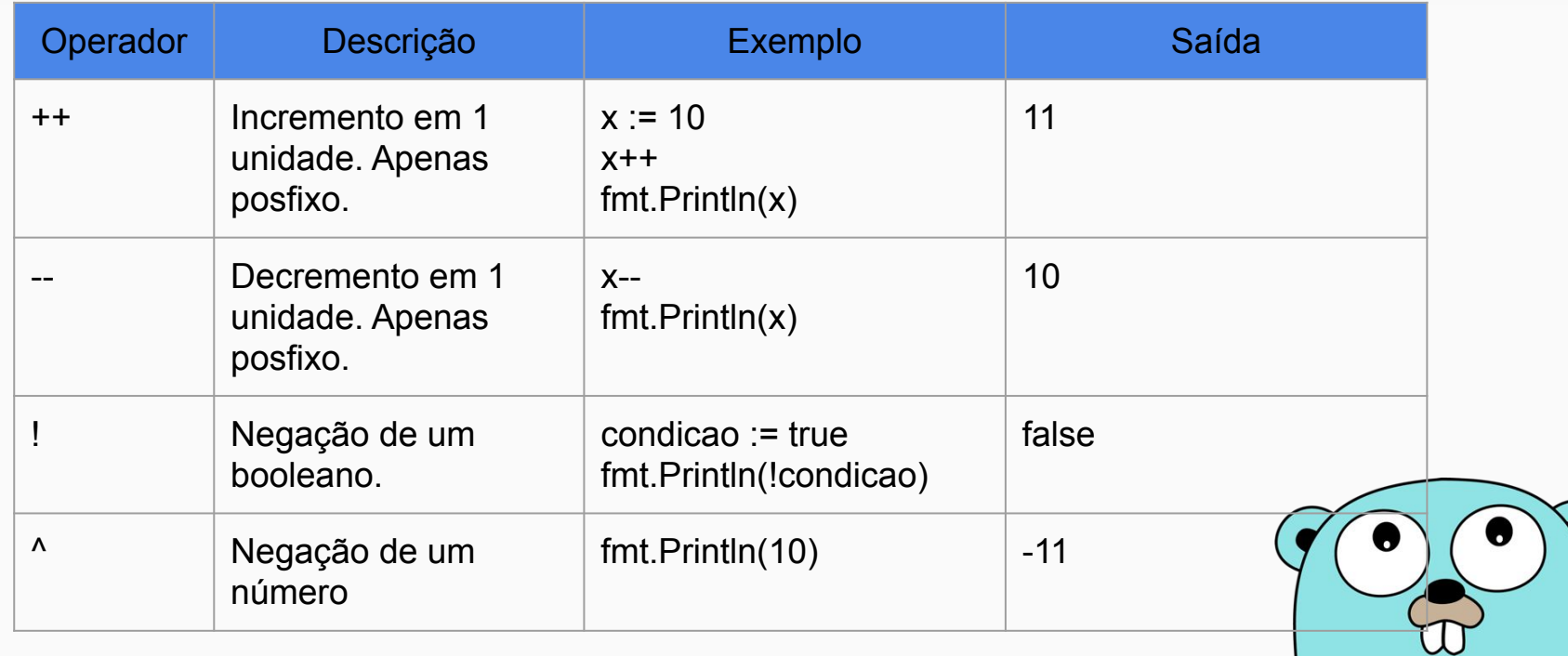

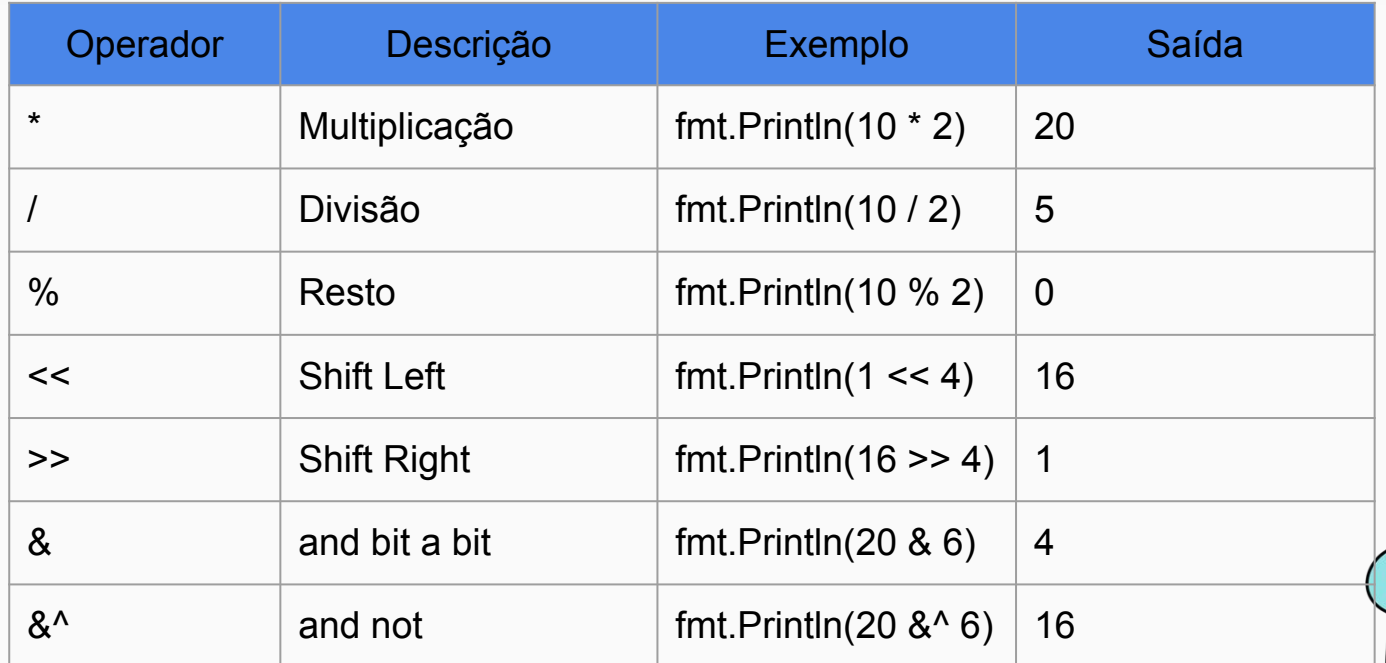

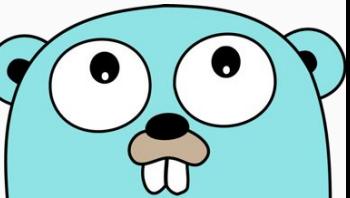

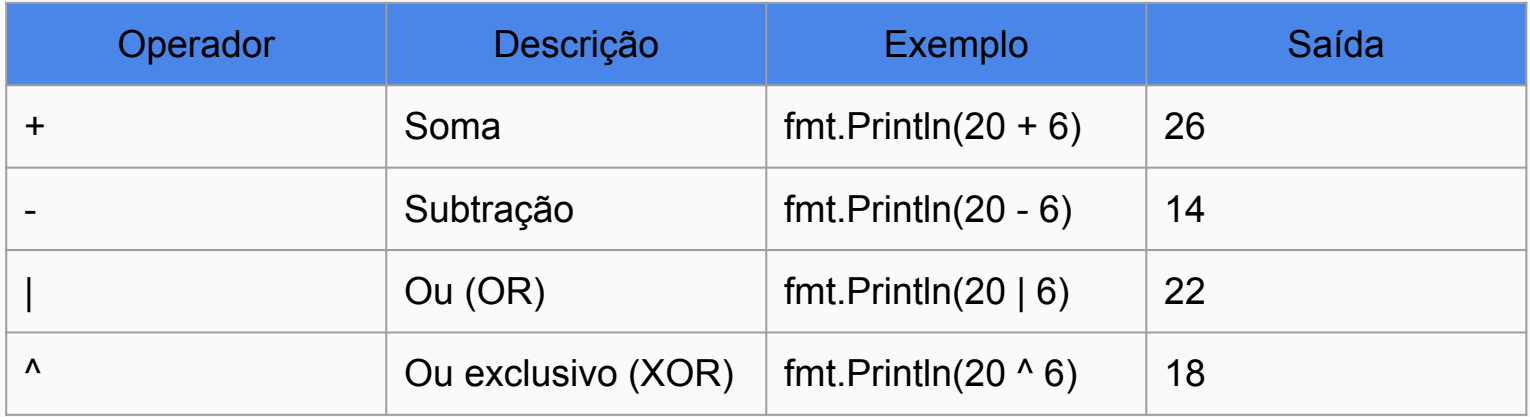

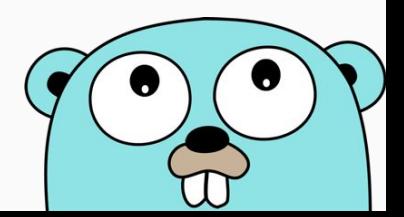

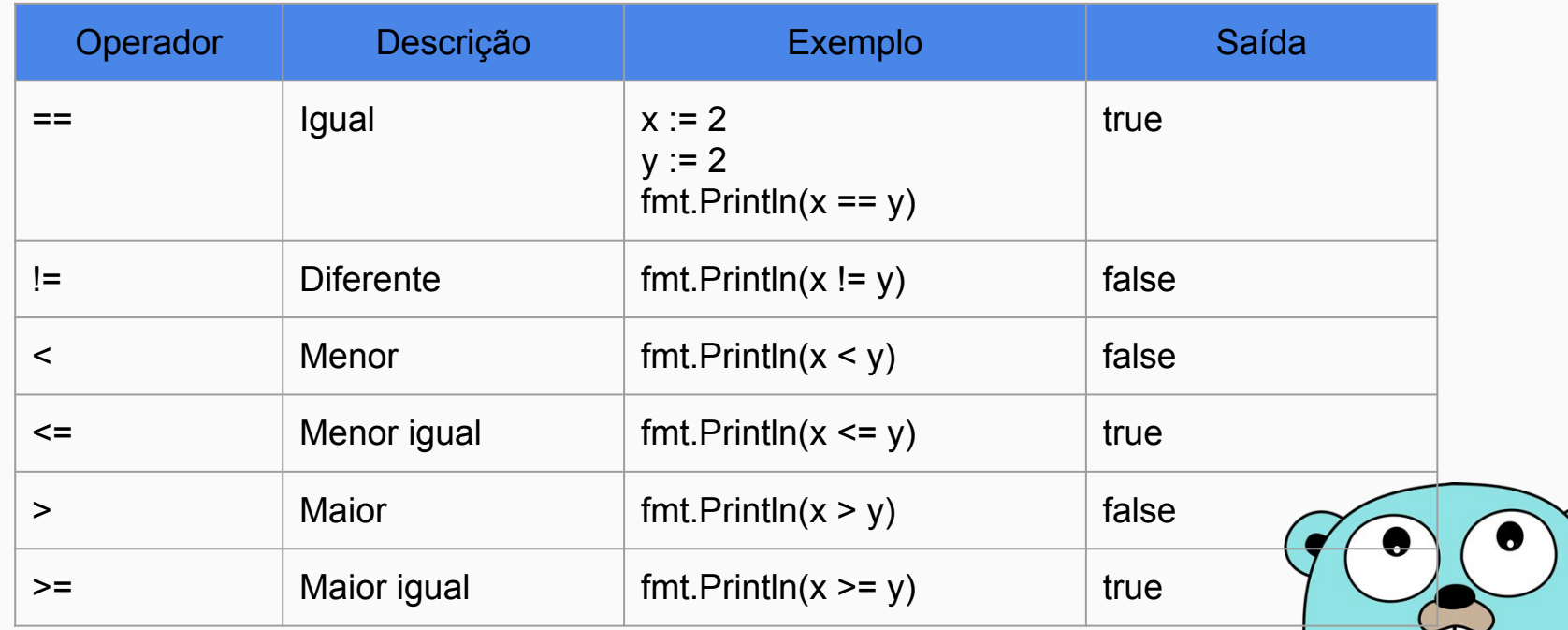

W

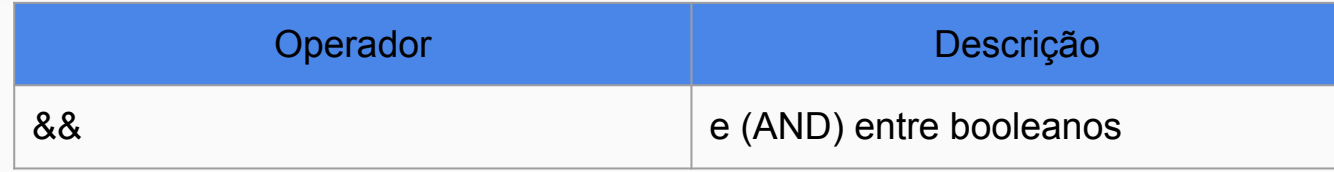

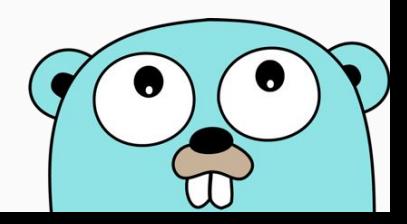

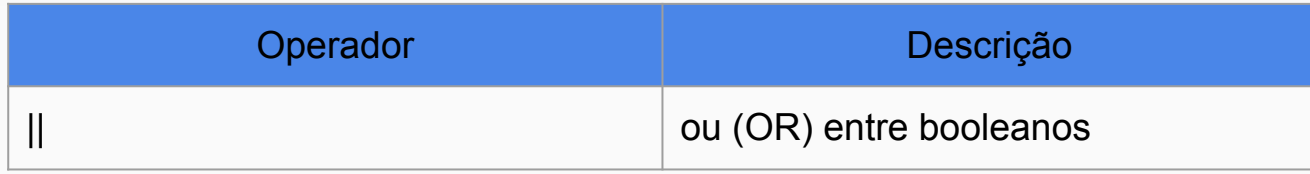

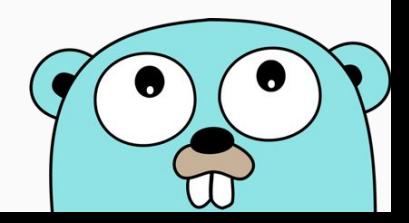

## Comandos e expressões

- If/else  $\bullet$
- $\bullet$  For
- Switch  $\bullet$

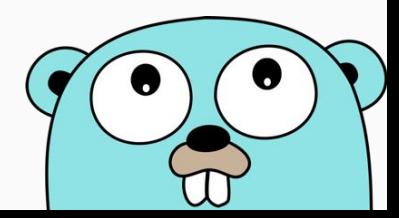

#### Comandos e expressões - If / else

```
package main
```

```
func main() {
   if a := 7; a > 5 {
        // codigo
    } else {
        // codigo
    }
}
```
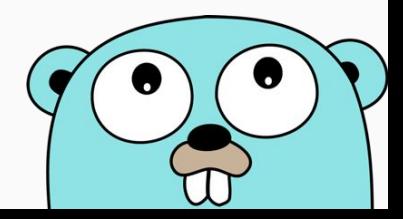

#### Comandos e expressões - For

```
sum := 0for i := 0; i < 10; i++ {
sum + = i\}sum := 1for ; sum < 1000; {
sum + = sum\}
```

```
sum := 1for sum < 1000 {
sum + = sumfor\{//loop infinito
```
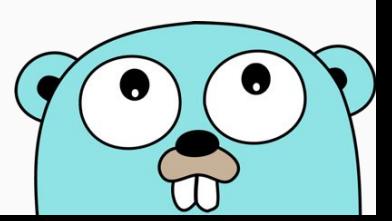

#### Comandos e expressões - switch

```
nota := 0 switch nota {
case 0, 1, 1 + 1, 3:
     fmt.Println("Bom")
 case 4, 5:
     fmt.Println("Excelente")
 case 6, 7:
     fmt.Println("Um Deus da disciplina")
 case 8, 9:
     fmt.Println("Com certeza colou")
 case 10:
     fmt.Println("Impossível!")
 default:
     fmt.Println(nota, " fora do limite")
 }
```
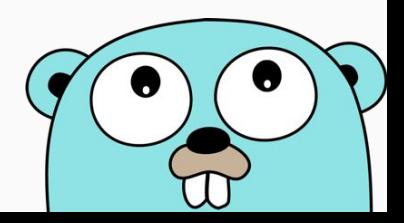

# Comandos e expressões - Curto circuito - Exemplo

```
package main
```
import "fmt"

```
func main() {
   s : = "<sup>""</sup>
   if s := " " \& s s[0] == 's' fmt.Printf("Não é vazio, string: %s\n", 
s)
    } else {
        fmt.Printf("É vazio, string: %s\n", s)
 }
}
```
**joaogcalen@LinuxDoRoberval**:**~/go/src/curto\_circuito**\$ go run curto\_circuito.go É vazio, string:

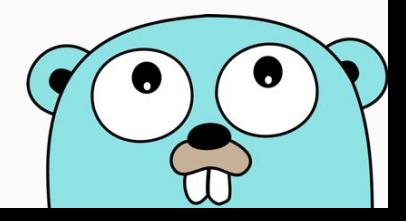

Modularização

- Em go os programas são constituídos de pacotes.
- O pacote é definido utilizando a palavra chave "package".
- O pacote main é o início do programa.
- O nome do pacote é o último elemento do caminho de importação

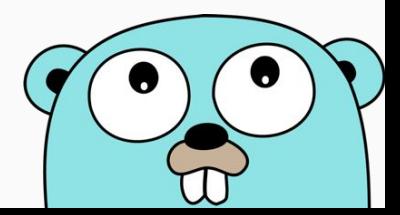

```
package main
import (
    "fmt"
    "math/rand"
)func main() {
    fmt.Println("My favorite number is ", rand.Intn(10))
}
```
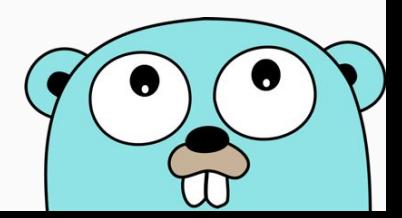

- Existe dois modos de importação.
	- Consignada
	- Individual

```
//Consignada
import (
    "fmt"
    "math/rand"
)
```
//Individual import "fmt" import "math/rand"

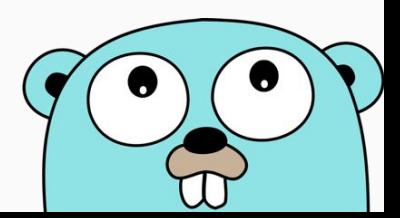

- Uma função acessível de fora do pacote é dito como função exportada.
- Funções que começam com letra maiúscula são exportadas.

```
//Exportada
func Add(x int, y int){
    return x + y
}
```

```
//Não exportada
func sub(x int, y int){
    return x - y
}
```
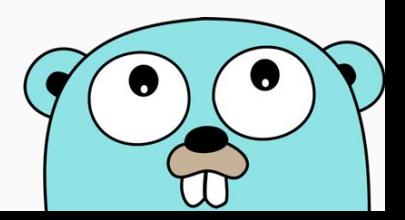

- Funções são definidas pela palavra func.
- O tipo do parâmetro vem depois do nome.
- Parâmetros são passadas por cópia de valor.
- O retorno é o último elemento na declaração.
	- Caso não exista retorno, ele é assumido como void.

```
func add(x int, y int) int {
    return x + y
}
```
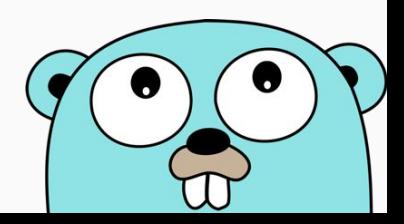

● Quando os parâmetros consecutivos possui o mesmo tipo, o tipo dos parâmetros anteriores ao último podem ser omitidos.

```
func add(x , y int) int {
   return x + y
}
```
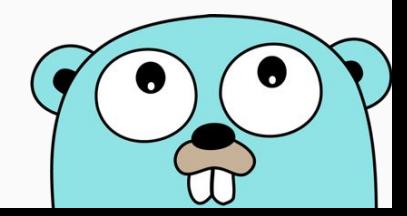

● Uma função pode retornar múltiplos valores.

```
func swap(x, y string) (string, string) {
    return y, x
}
func main() {
    a, b := swap("hello", "world")fmt.Println(a, b)
}
```
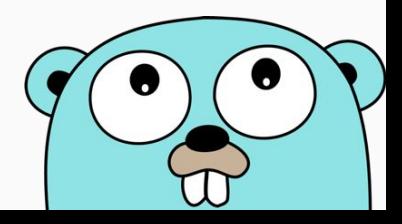

- Os valores retornadas podem ser nomeadas e funcionarem como variáveis.
- Usar o return sem argumento implica no retorno das variáveis declaradas nos valores de retorno.

```
func split(sum int) (x, y int) {
    x = sum * 4 / 9y = sum - xreturn
}
```
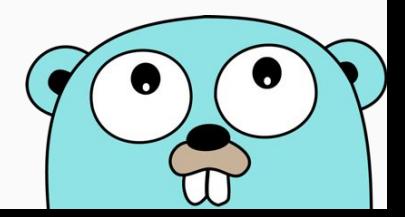

● Funções podem receber outras funções como parâmetros

```
func compute(fn func(float64, float64) float64) float64 {
     return fn(3, 4)
}
func main() {
     hypot := func(x, y float64) float64 {
          return math. Sqrt(x*x + y*y)}
     fmt.Println(hypot(5, 12))
     fmt.Println(compute(hypot))
     fmt.Println(compute(math.Pow))
}
```
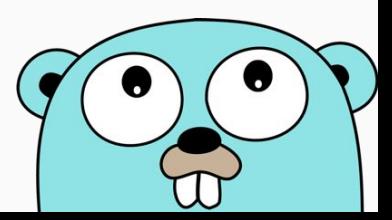

· Também há as funções closures

```
func op(fn func(a, b int) int, x, y int) int{
     return fn(x, y)func main() {
     for i := 0; i < 10; i++ {
           fmt.Println(
                 op(func(a, b int) int{
                      return a * b\}, i, 2),
```
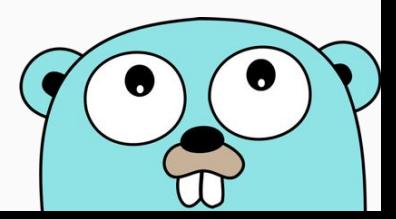

Polimorfismo

#### Métodos

- Go não possui classes, porém podemos definir métodos que operam sobre tipos.
- Um método é uma função que possui um receptor especial.

```
//Com receptor
func (v Vertex) Abs() float64 {
    return math.Sqrt(v.X*v.X + v.Y*v.Y)
}
Sem receptor
func Abs(v Vertex) float64 {
    return math.Sqrt(v.X*v.X + v.Y*v.Y)
}
```
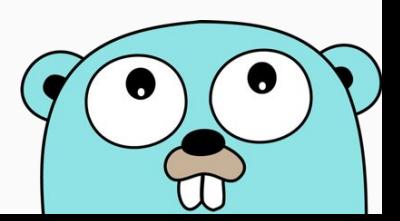

#### **Métodos**

● A chamada do método é similar à chamada de um método de classe.

```
func (v Vertex) Abs() float64 {
    return math.Sqrt(v.X*v.X + v.Y*v.Y)
}
func main() {
    v := Vertex{3, 4}fmt.Println(v.Abs())
}
```
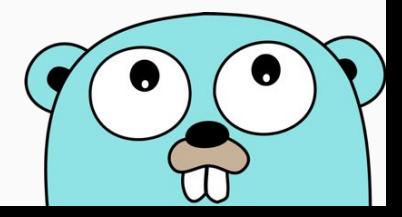
# **Métodos**

- Os métodos podem ter como receptores somente os tipos que estão no mesmo pacote, tipos de outros pacotes não são permitidos e isso inclui os tipos do pacote padrão, ex: int.
- Os receptores podem ser ponteiros (note que não é necessário a sintaxe "(&v).X" para acessar o valor da variável, go faz isso automaticamente.)

```
func (v *Vertex) Scale(f float64) {
    V.X = V.X * fv.Y = v.Y * f}
```
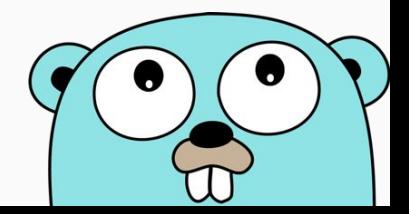

● Interface é um tipo que define um conjunto de métodos.

```
type Abser interface {
    Abs() float64
}
```
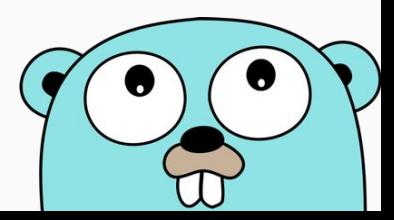

- Um valor é do tipo da interface quando ele implementa todos os métodos.
- As implementações das interfaces são implícitas, ou seja, não é necessário explicitar a intenção de implementar uma interface.

```
type Abser interface {
      Abs() float64
  }
  type Vertex struct {
      X, Y float64
  }
  func (v *Vertex) Abs() float64 {
      return math.Sqrt(v.X*v.X + v.Y*v.Y)
  }
75
```
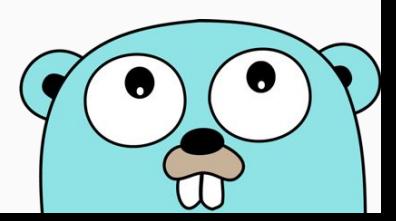

● Como Vertex implementa abs(), ele pode ser atribuído a uma variável do tipo da interface Abser.

```
func main() {
    var a Abser
    v := Vertex\{3, 4\}a = \delta v // a *Vertex implements Abser
    fmt.Println(a.Abs())
}
```
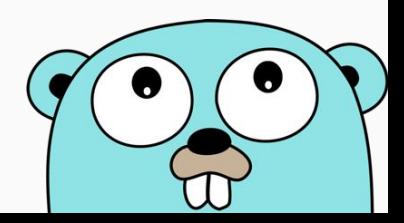

● Podemos acessar o valor concreto da interface utilizando Type assertation

```
func main() {
    var i interface{} = "hello"
    s := i. (string)
    fmt.Println(s)
    f := i. (float64) // erro
    fmt.Println(f)
}
```
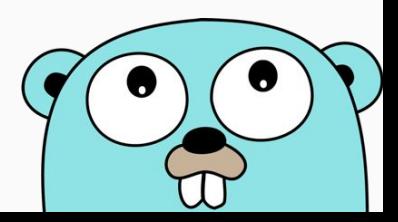

```
type doisInt struct{
    a int
    b int
}
type I interface{
    aa() int
}
func (b doisInt) aa() int{
    return b.a
}
                                   func main() {
                                       var i I
                                       i = x}
```

```
var x = \text{doisInt}\lbrace 1, 2\rbrace
```

```
fmt.Println(i.(doisInt).a)
```
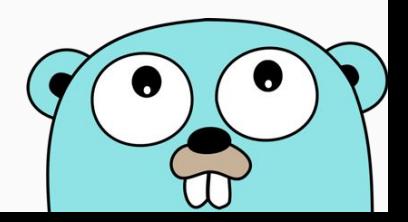

- Podemos também acessar o valor da interface com type swicth.
- O variável "v" irá assumir o valor do tipo que está explícito no case, caso ela seja realmente daquele tipo. Se cair no case default ela continua sendo do tipo da interface.

```
switch v := i. (type) {
        case int:
             fmt.Printf("Twice \forall v is \forall v \in V, v \neq 2)
        case string:
             fmt.Printf("%q is %v bytes long\n", v, len(v))
        default:
             fmt.Printf("I don't know about type %T!\n", v)
} 79
```
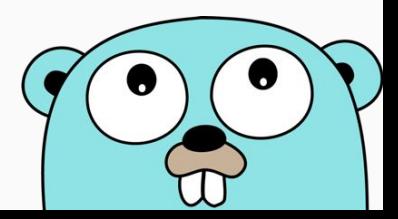

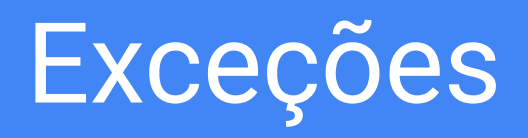

## Exceções

Não há exceções. Existem duas maneiras de tratamento de erro:

- Usar múltiplos valores de retorno
- Defer, Panic e Recover

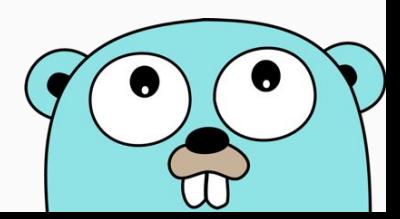

# Exceções - Interface error

Por convenção, erros são criados pela interface padrão error. O programador deve implementar essa interface para que seja possível determinar o contexto do erro.

```
type error interface {
     Error() string
}
```
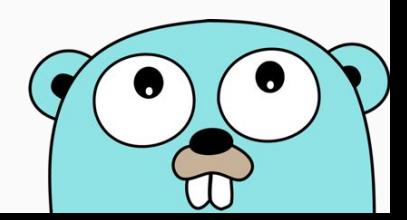

```
// PathError records an error and the operation and
// file path that caused it.
type PathError struct {
     Op string // "open", "unlink", etc.
    Path string // The associated file.
                                           Exemplo de erro da função os.Open()
```
Err error // Returned by the system call.

```
func (e *PathError) Error() string {
     return e.Op + " " + e.Path + ": " + 
e.Err.Error()
}
```
}

//open /etc/passwx: no such file or directory

#### Exceções - Múltiplos Valores de Retorno

}

Erros são comunicados por um valor de retorno separado.

```
import (
     "errors"
     "fmt"
)func f1(arg int) (int, error) {
    if arg == 42 {
         return -1, errors.New("não funciona com 42")
 }
     return arg + 3, nil
}
func main() {
    for , i := range []int{7, 42} {
        if r, e := f1(i); e != nil {
             fmt.Println("f1 falhou:", e)
         } else {
             fmt.Println("f1 funcionou:", r)
 }
 }
                                                               //Output:
                                                               //f1 funcionou: 10
                                                               //f1 falhou: não funciona com 42
```
#### Exceções - Múltiplos Valores de Retorno

Implementando a interface para o exemplo anterior

```
func main() {
    for , i := range []int{7, 42} {
        if r, e := f2(i); e := nil {
             fmt.Println("f2 falhou:", e)
         } else {
             fmt.Println("f2 funcionou:", r)
 }
 }
    , e := f2(42)if ae, ok := e.(*argError); ok {
         fmt.Println(ae.arg)
         fmt.Println(ae.prob)
 }
}
//f2 funcionou: 10
//f2 falhou: 42 - não funciona
//42
//não funciona
```

```
type argError struct {
     arg int
     prob string
}
func (e *argError) Error() string {
     return fmt.Sprintf("%d - %s", e.arg, e.prob)
}
func f2(arg int) (int, error) {
    if arg == 42 {
         return -1, &argError{arg, "não funciona"}
\qquad \qquad \} return arg + 3, nil
}
```
# Exceções - Defer, Panic e Recover

- Defer: empilha uma chamada de função. Funções empilhadas são sempre executadas imediatamente antes do final da função onde foram chamadas, em ordem LIFO. Pode ser usado como um finally.
- Panic: interrompe a função atual com uma mensagem de erro e as funções deferidas são executadas. Pode ser usado como um throw.
- Recover: obtém a mensagem de erro gerada por panic e a retorna. Pode ser usado como um catch.

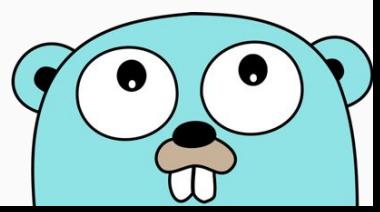

#### Exceções - Defer, Panic e Recover como Try, Catch e Finally

```
func tratador(){
     if mensagemPanico := recover(); mensagemPanico != nil{
         fmt.Println(mensagemPanico)
     }
}
func area(lado int) (int){
     defer tratador()
    if lado < 0 {
         panic("Panic: Lado negativo!" )
 }
     return lado * lado
}
func main() {
    i := area(-5)fmt. Printf ("i = %d", i)
                                 //Panic: Lado negativo
                                 //i = 0
```
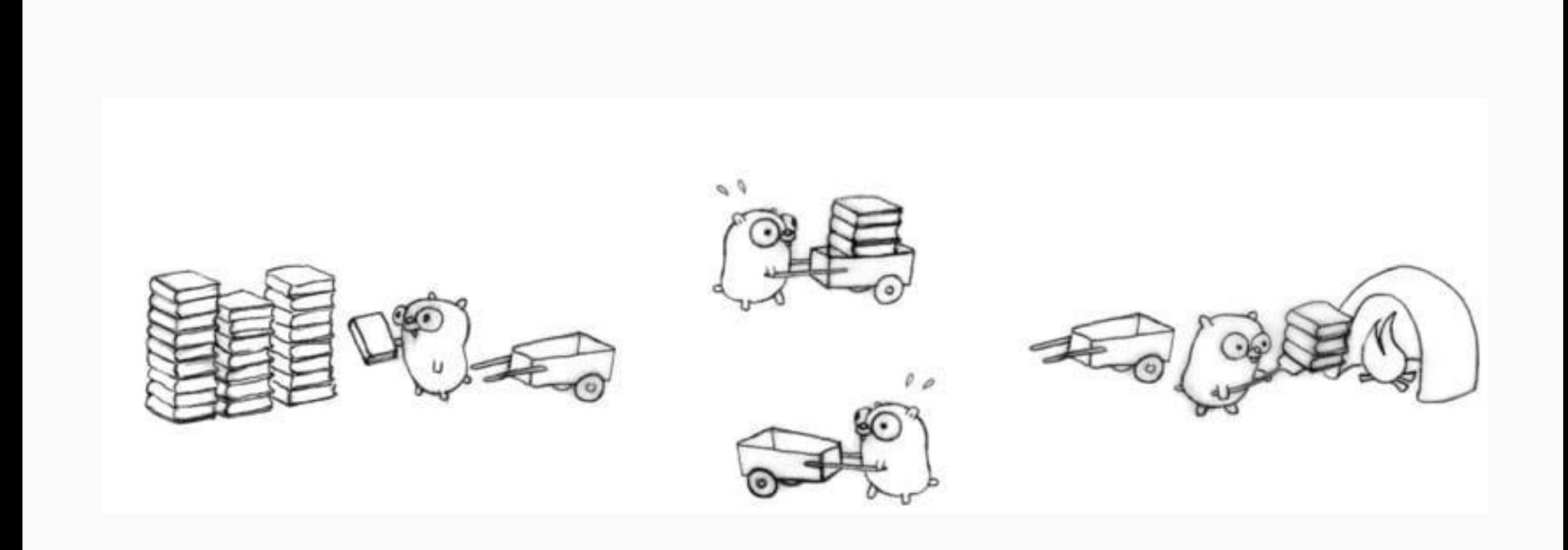

- Go tem suporte parcial para concorrência integrado na linguagem
- Usa-se a palavra chave go para iniciar uma thread
- Possui um pacote "sync" que contém primitivas funções e tipos para concorrência
- Uma thread em Go é chamada Goroutine
- Não se tem suporte de prioridades, são cuidadas pela linguagem
- Go 1.5 ou mais novo consegue usar mais de um núcleo do processador quando disponível

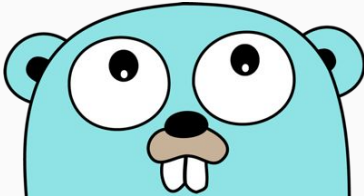

Além do pacote "sync", o pacote "time" será usado para exemplos de execução pesada. "time" possui funcionalidade para medir e mostrar tempo.

```
import (
   "fmt"
   "time"
   "sync"
```
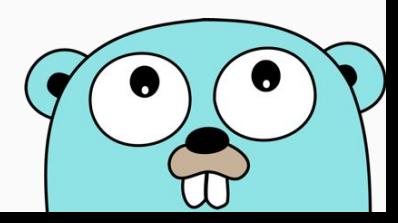

 $)$ 

```
func say() {
   // executa na Goroutine que a main() cria
   fmt.Print("Hello")
}
func main() {
   go say() // cria uma Goroutine
   // Faz uma tarefa que dura um tempo, aqui 1 segundo
   time.Sleep(time.Duration(1) * time.Second)
   fmt.Println(", World!")
}
```
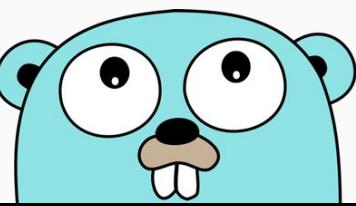

Uma das saídas do programa anterior é:

Hello, World!

Mas que também pode ser:

, World!Hello

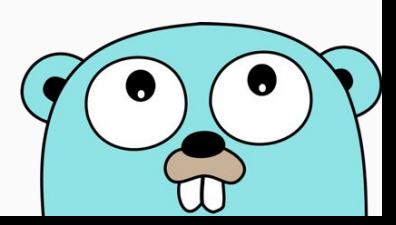

# Concorrência, sync.WaitGroup

- Como esperar que duas ou mais goroutines acabem? WaitGroup
- Crie um grupo com tipo sync.WaitGroup: var wg sync.WaitGroup
- Adicione cada goroutine para o grupo:  $wq$ . Add  $(n)$
- Para cada goroutine terminada, avise ao grupo que terminou: wg. Done ()
- Espere todas as goroutines acabarem:  $wg.Wait()$

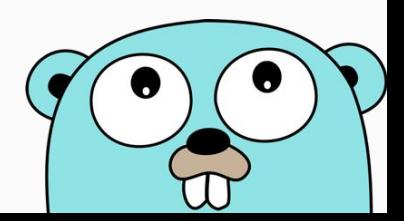

// O programa cria duas goroutines que imprime "A" e "B" concorrentemente. // A saída está na direita do código abaixo. Entre cada "A" consecutivo, // possui um tempo de 20 milissegundos. O mesmo para "B". Enquanto isso, // main() espera ambas as rotinas acabarem

```
func show(name string, wg *sync.WaitGroup) {
```
}

}

```
for i := 1; i \le 5; i++)time.Sleep(time.Duration( 20) * time.Millisecond)
        fmt.Println(name, i)
    }
    wg.Done() // avisando que acabou
func main() {
    var wg sync.WaitGroup
    wg.Add(2) // terão duas goroutines para esperar
    go show("A", &wg)
    go show("B", &wg)
    wg.Wait() // espere todas as goroutines acabarem
                                                                   Saída
                                                                   1. A 1
                                                                   2. B 1
                                                                   3. B 2
                                                                   4. A 2
                                                                   5. A 3
                                                                   6. B 3
                                                                   7. B 4
                                                                   8. A 4
                                                                   9. A 5
```
10. B 5  $_{q_4}$ 

# Concorrência, sincronização

- Go possui sincronização com semáforos e não possui estrutura para isso
- Go possui uma primitiva em sync para exclusão mútua: sync. Mutex
- Proberen (testar): sync.Mutex.Lock()
- Verhogen (incrementar): sync.Mutex.Unlock()

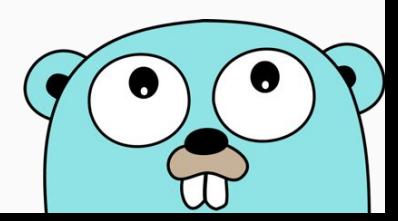

# Concorrência, semáforos

// Em Go var m sync.Mutex

// goroutine 1 m.Lock() // faça algo m.Unlock()

// goroutine 2 m.Lock() // faça algo m.Unlock()

// Em Java Object lock =  $new$  Object();

```
// thread 1
synchronized (lock) {
    // faça algo
}
```
// thread 2 synchronized (lock) { // faça algo }

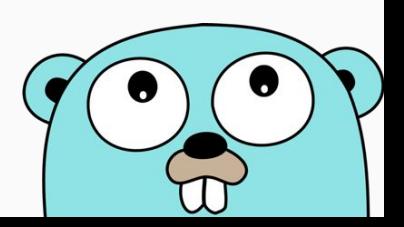

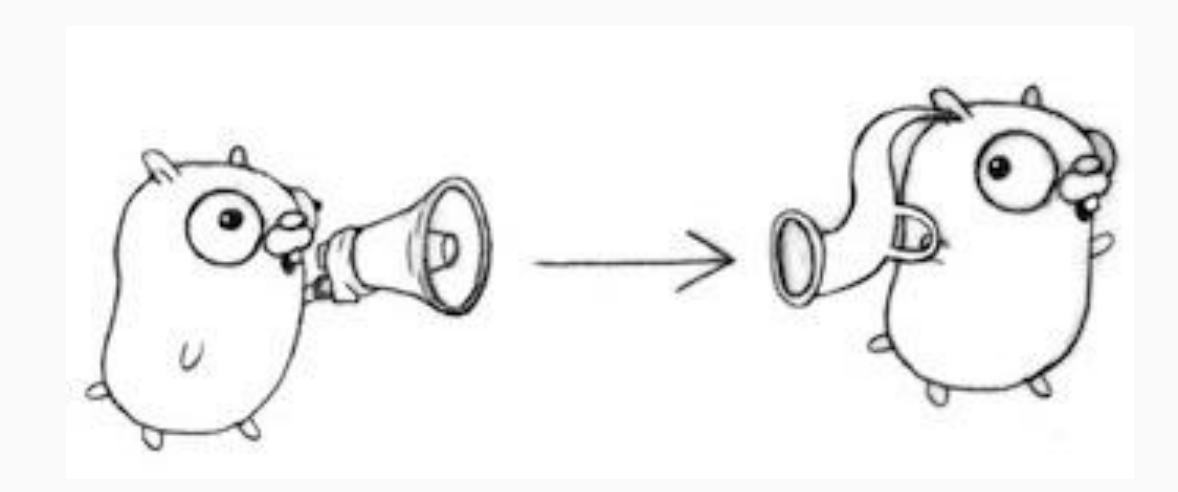

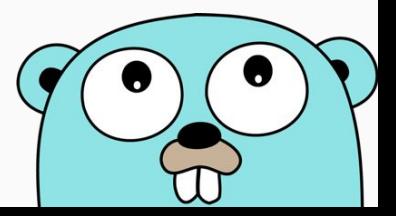

```
func main() {
   var c chan int = make(chan int)
   c <- 10 // envia
   x := <-c // recebe
   fmt.Println(x)
```
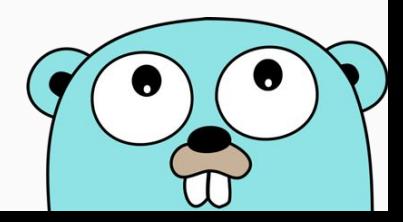

```
func sender(onii chan int) {
     for i := 0; i < 3; i++ {
           onii <- i
      }
     close(onii)
}
func main() {
     c := make(char int)go sender(c)
     for {
           v, \text{ ok} := \langle -c \rangleif !ok { break }
           fmt.Println(v)
      }
```
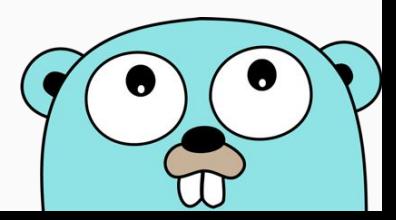

#### for {

}

```
v, \text{ ok} := \langle -c \rangleif !ok { break }
fmt.Println(v)
```

```
for v := range c {
   fmt.Println(v)
```
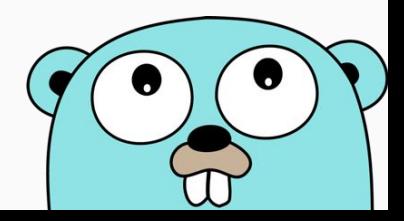

```
func sender(onii chan<- string, name string, t int) {
     for {
           time.Sleep(time.Millisecond * time.Duration(t))
           onii <- name
     }
     close(onii)
}
func main() {
     a := make(chan string)
     b := make(chan string)
     go sender(a, "A", 100)
     go sender(b, "B", 300)
     for {
           fmt.Println(<-a)
           fmt.Println(<-b)
     }
```
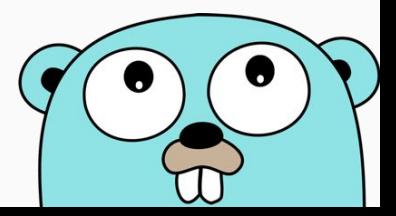

```
select {
case v := \langle -a:fmt.Println(v)
case v := \langle - \rangleb:
    fmt.Println(v)
default:
    fmt.Println("Nenhum")
}
```
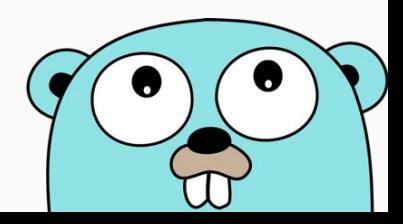

func remetente(c chan<- string)

func destinatario(c <-chan string)

invalid operation: onii <- name (send to receive-only type <-chan string) invalid operation: close(onii) (cannot close receive-only channel)

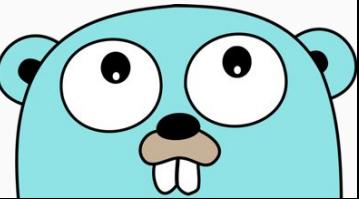

# Comparação entre C, C++, Java e Go

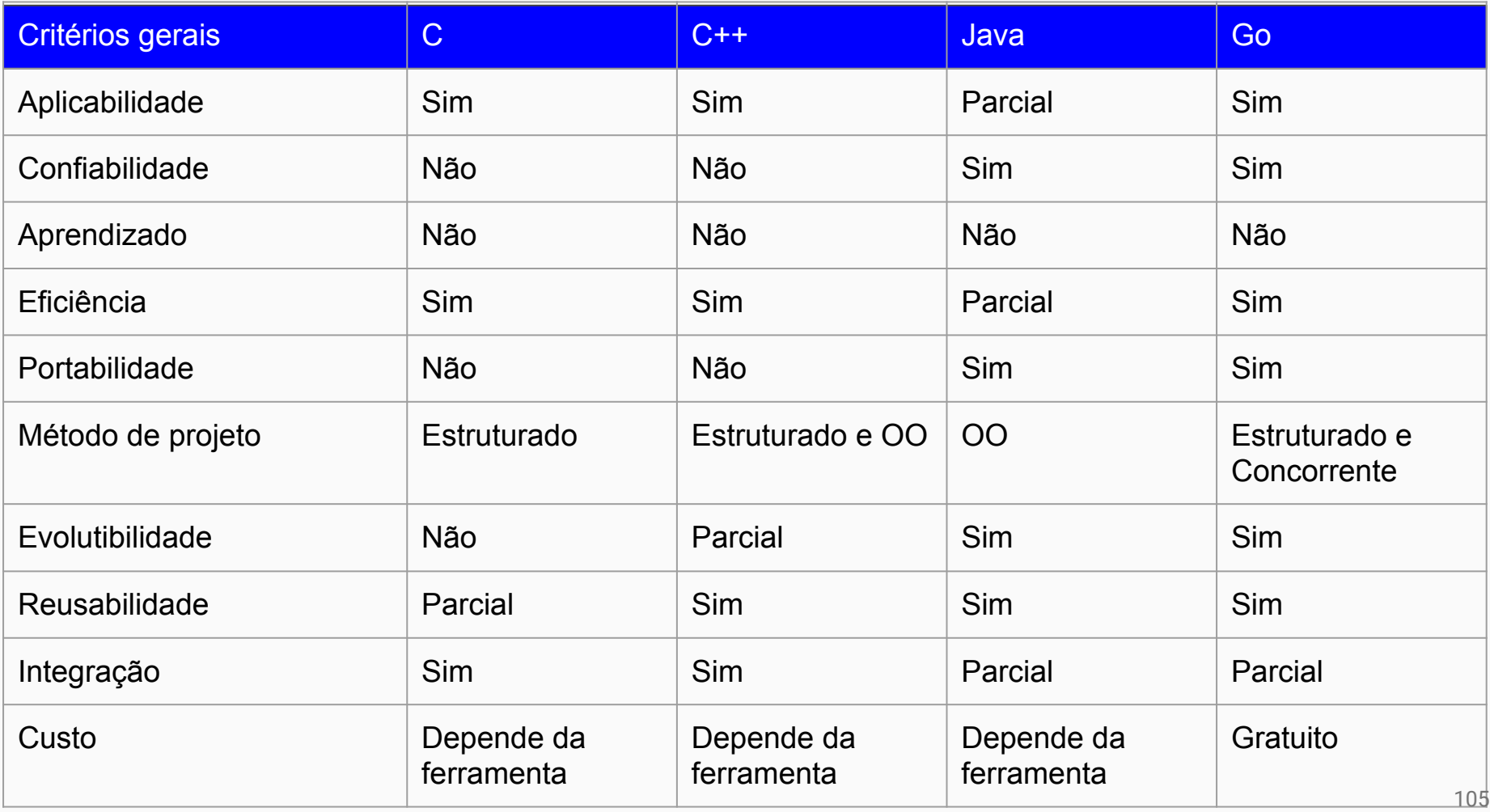

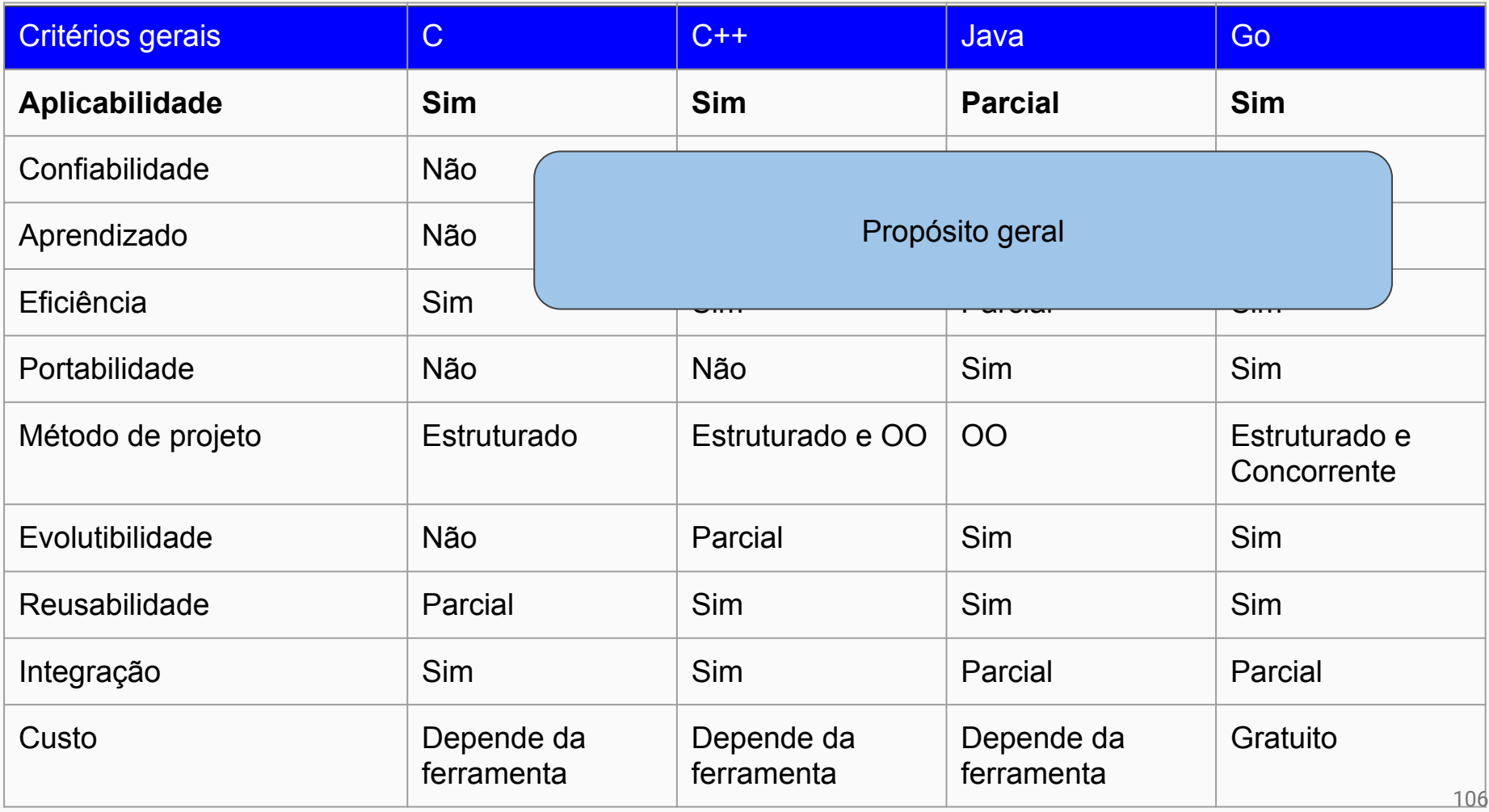

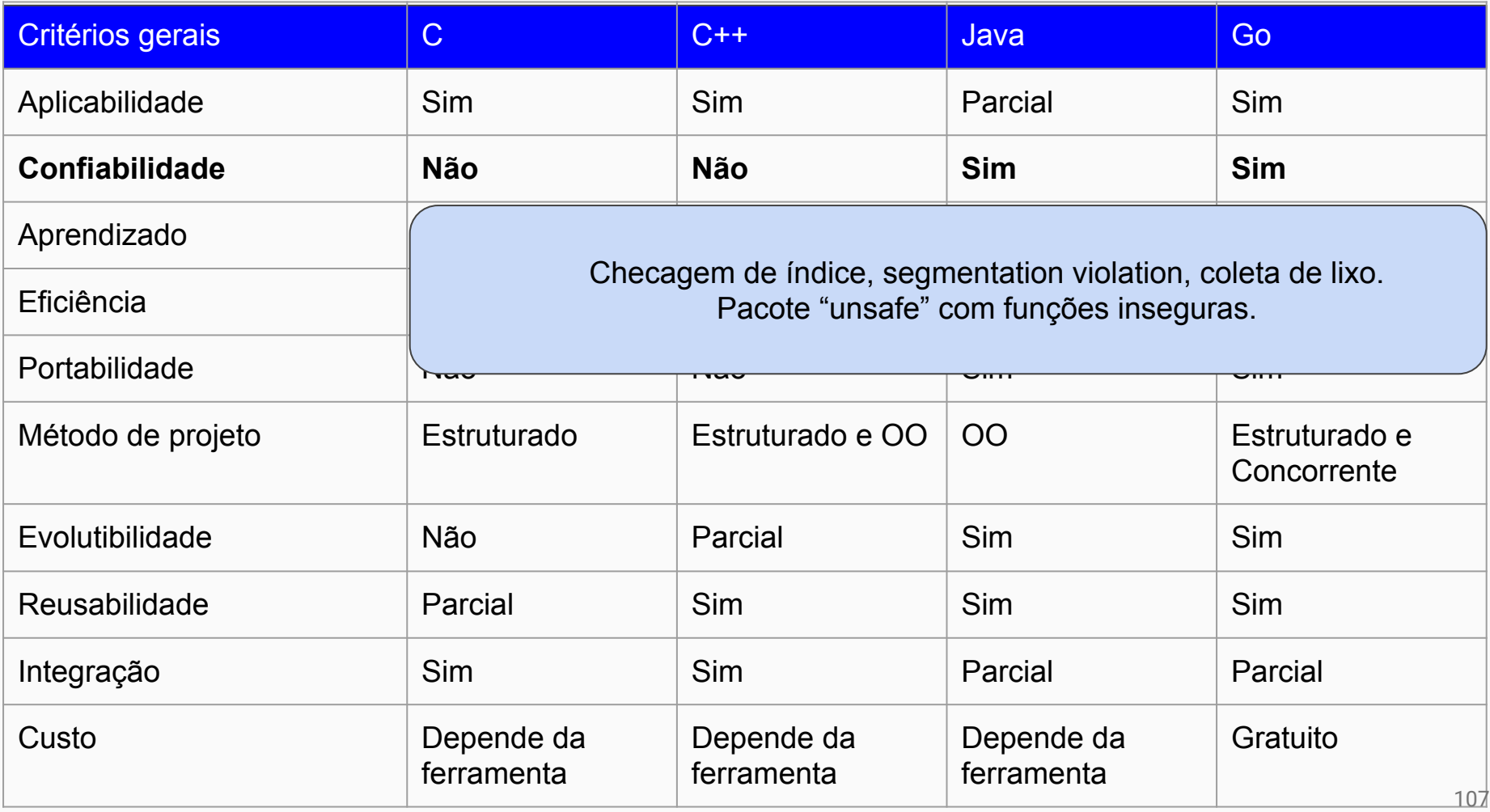

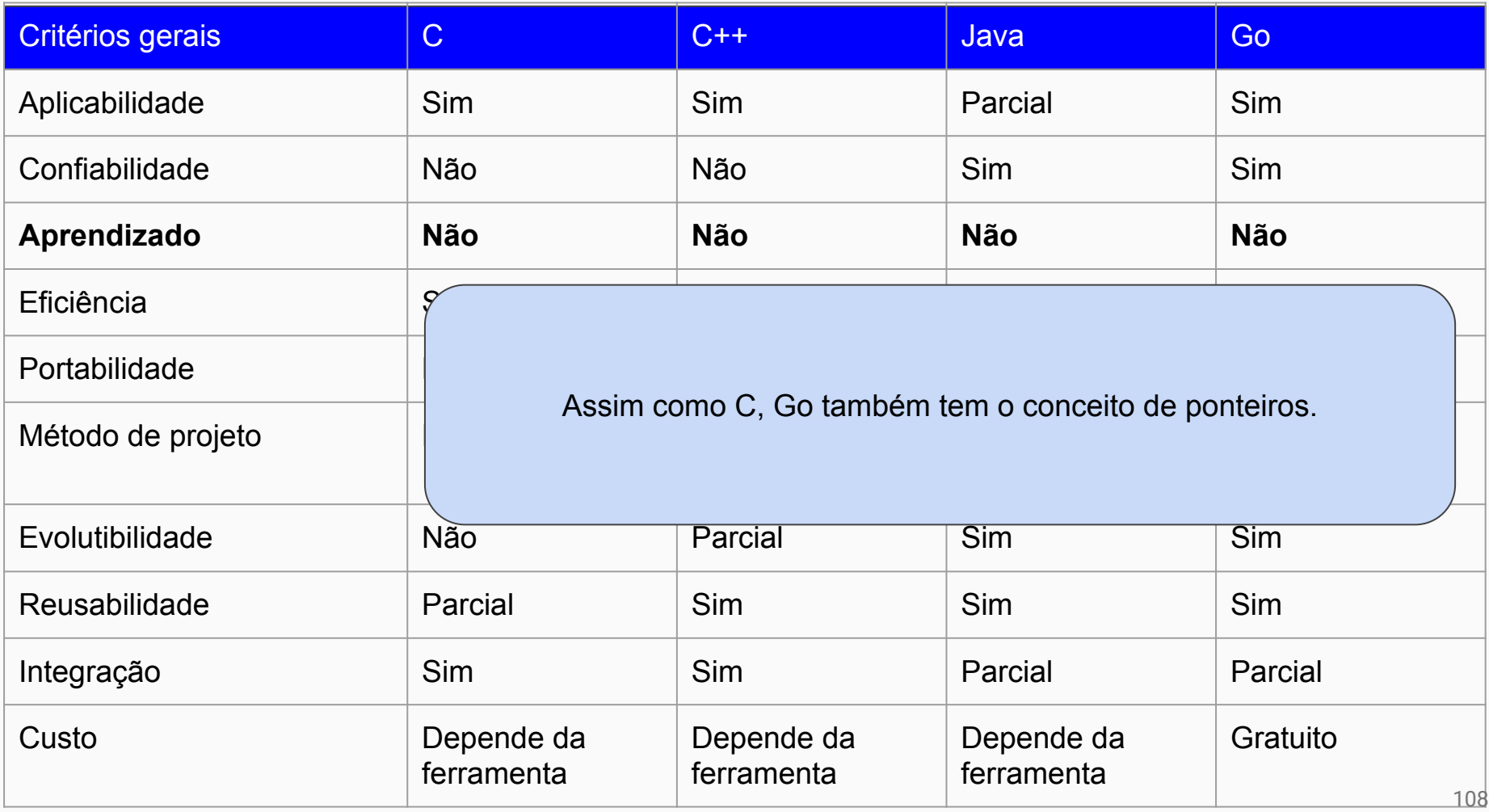
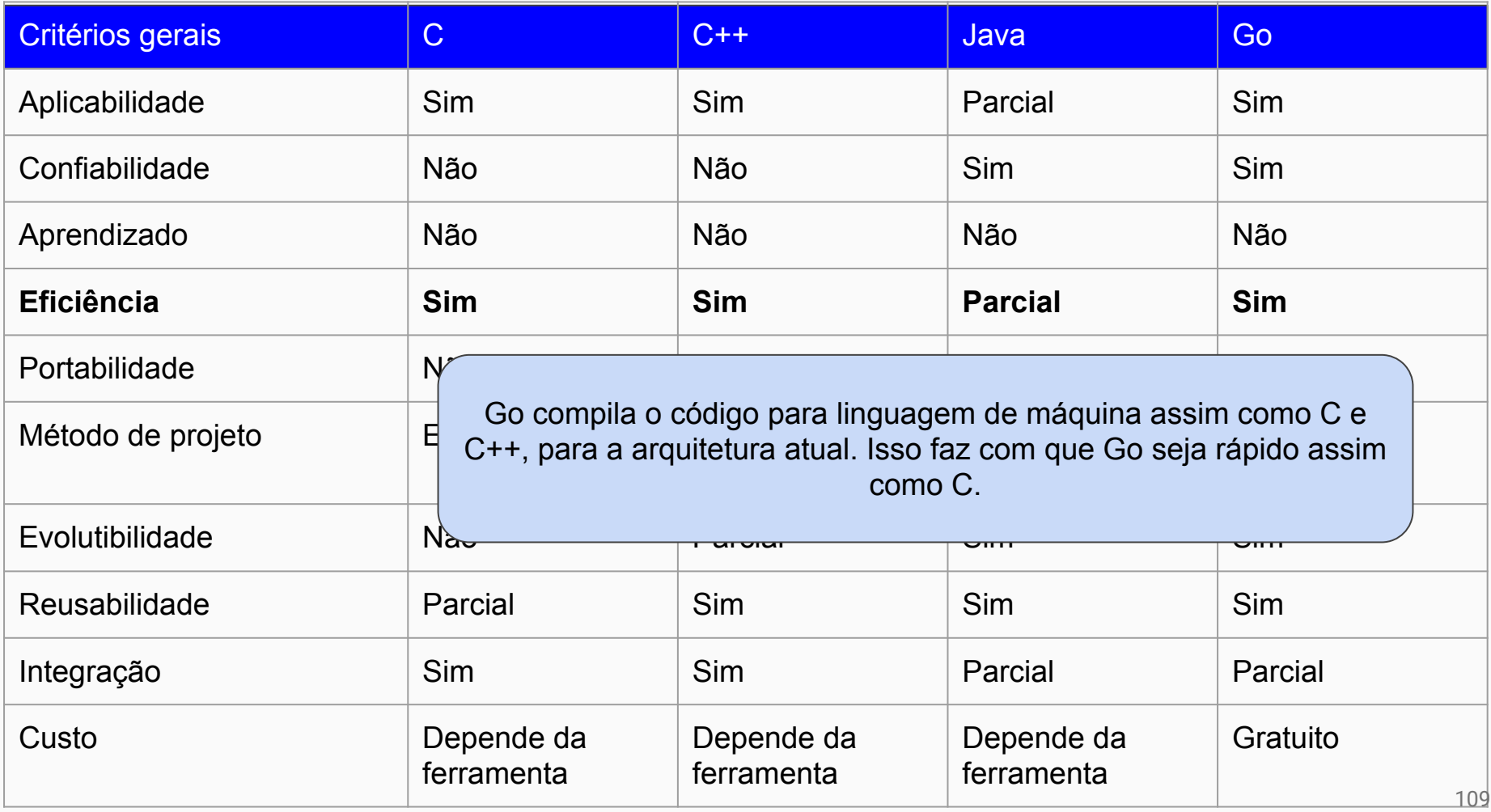

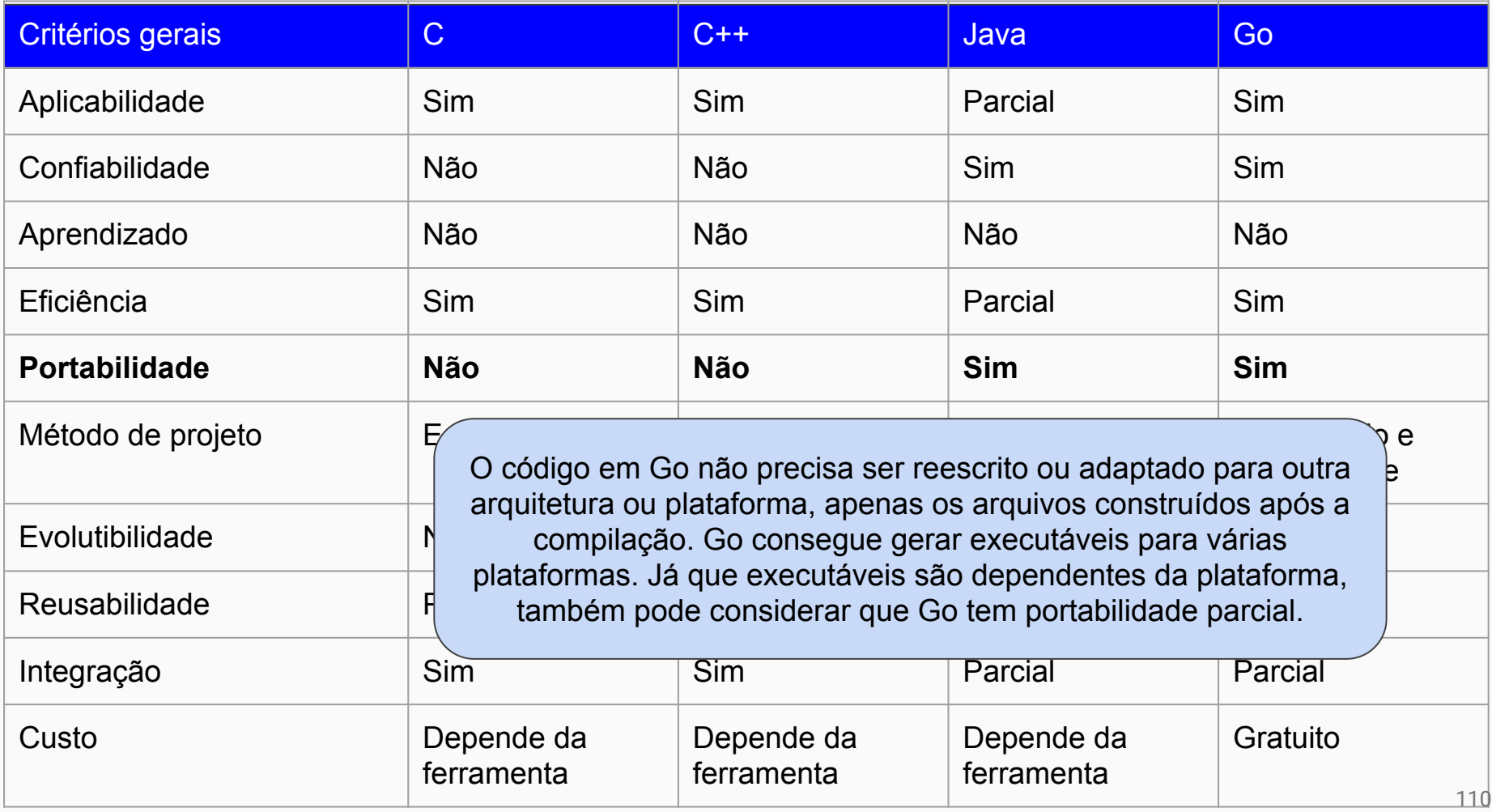

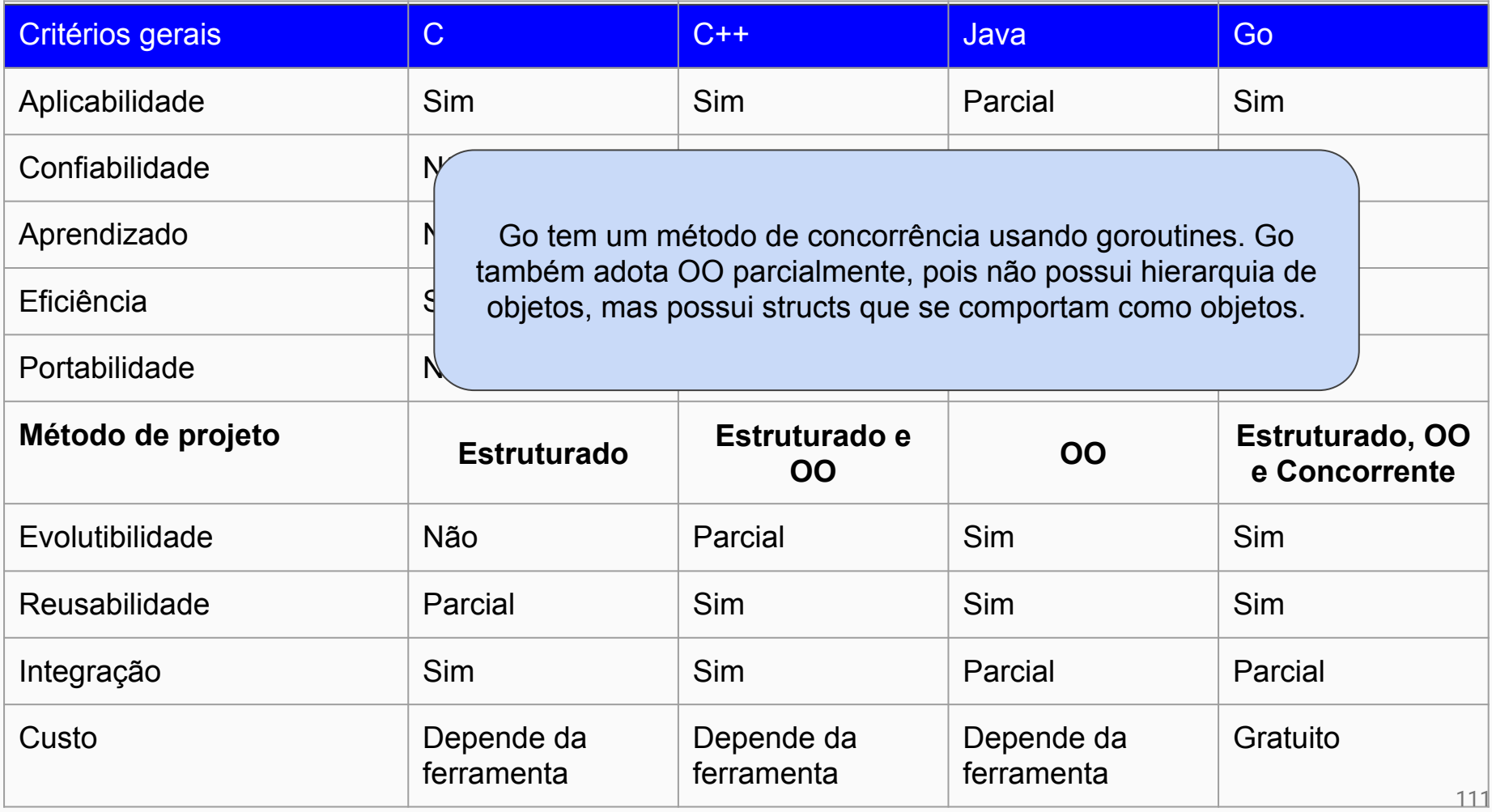

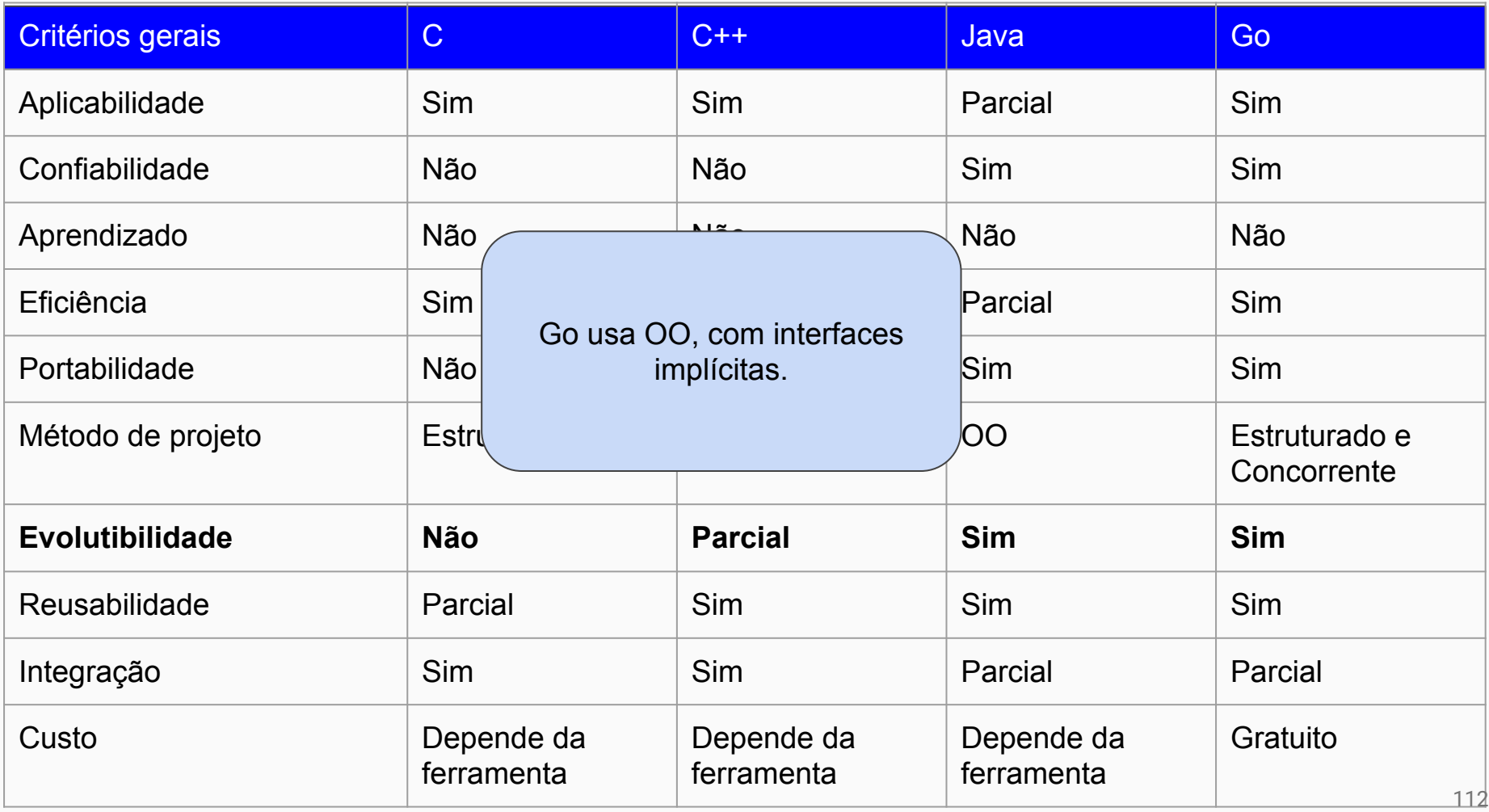

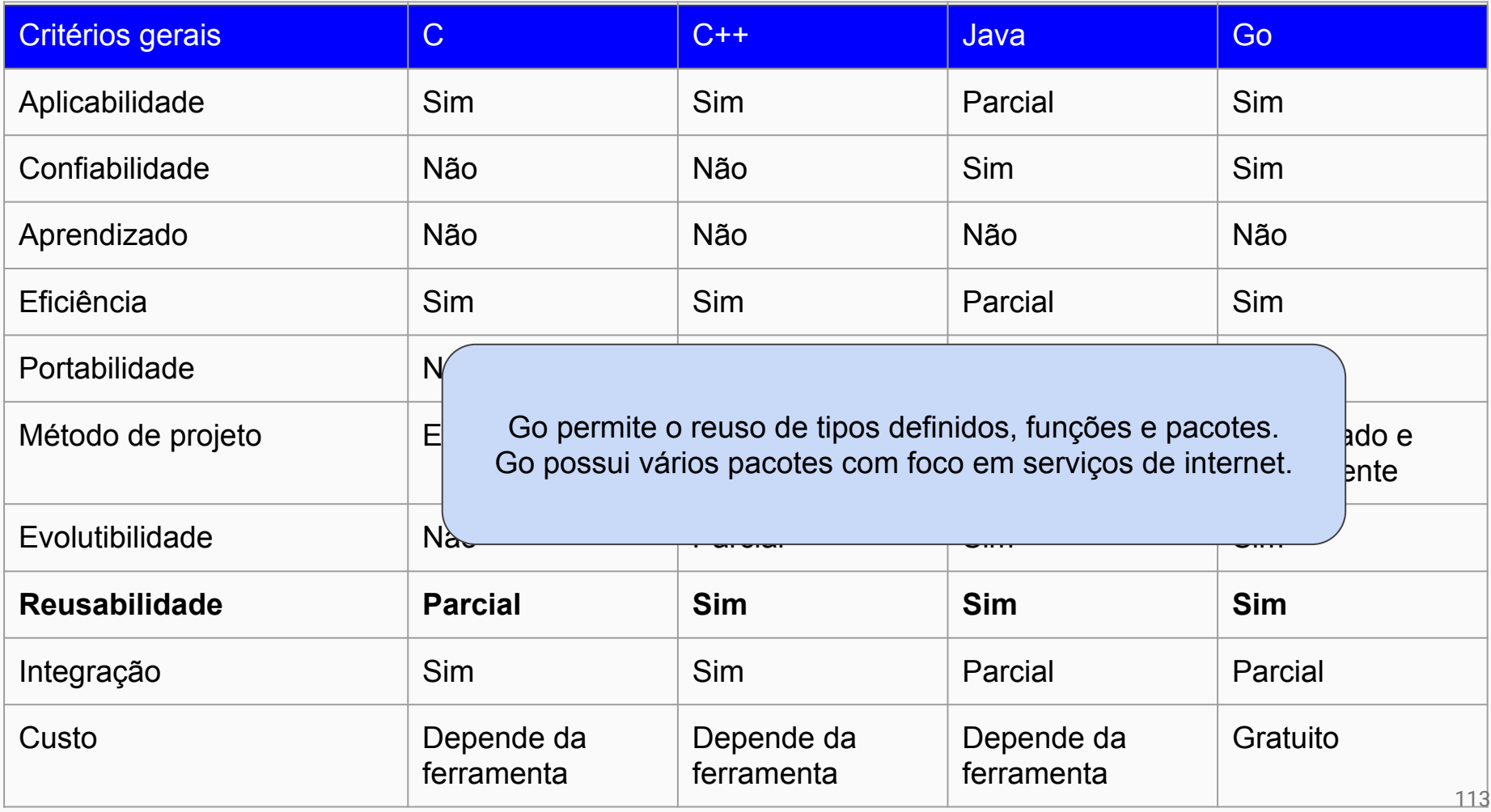

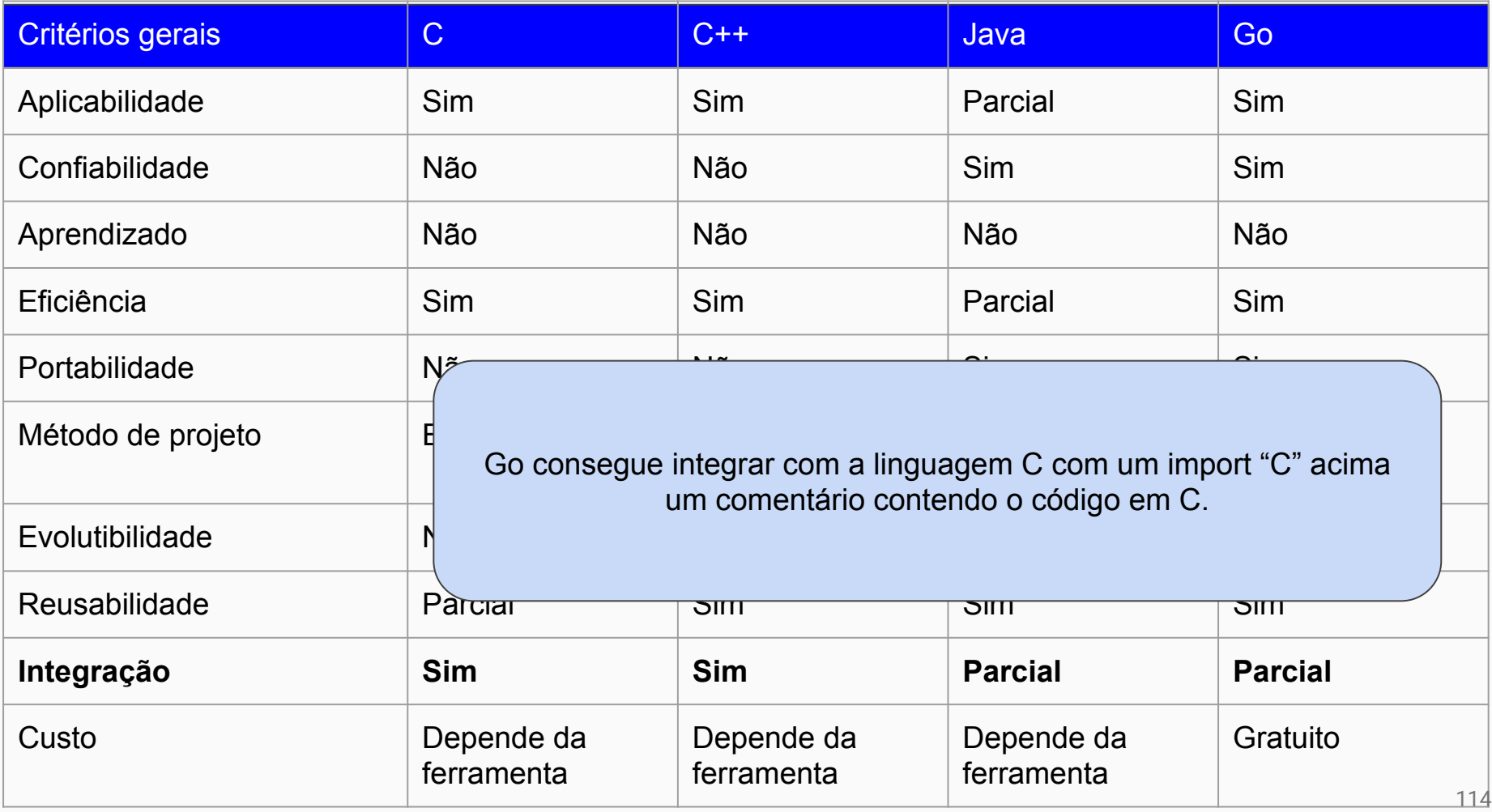

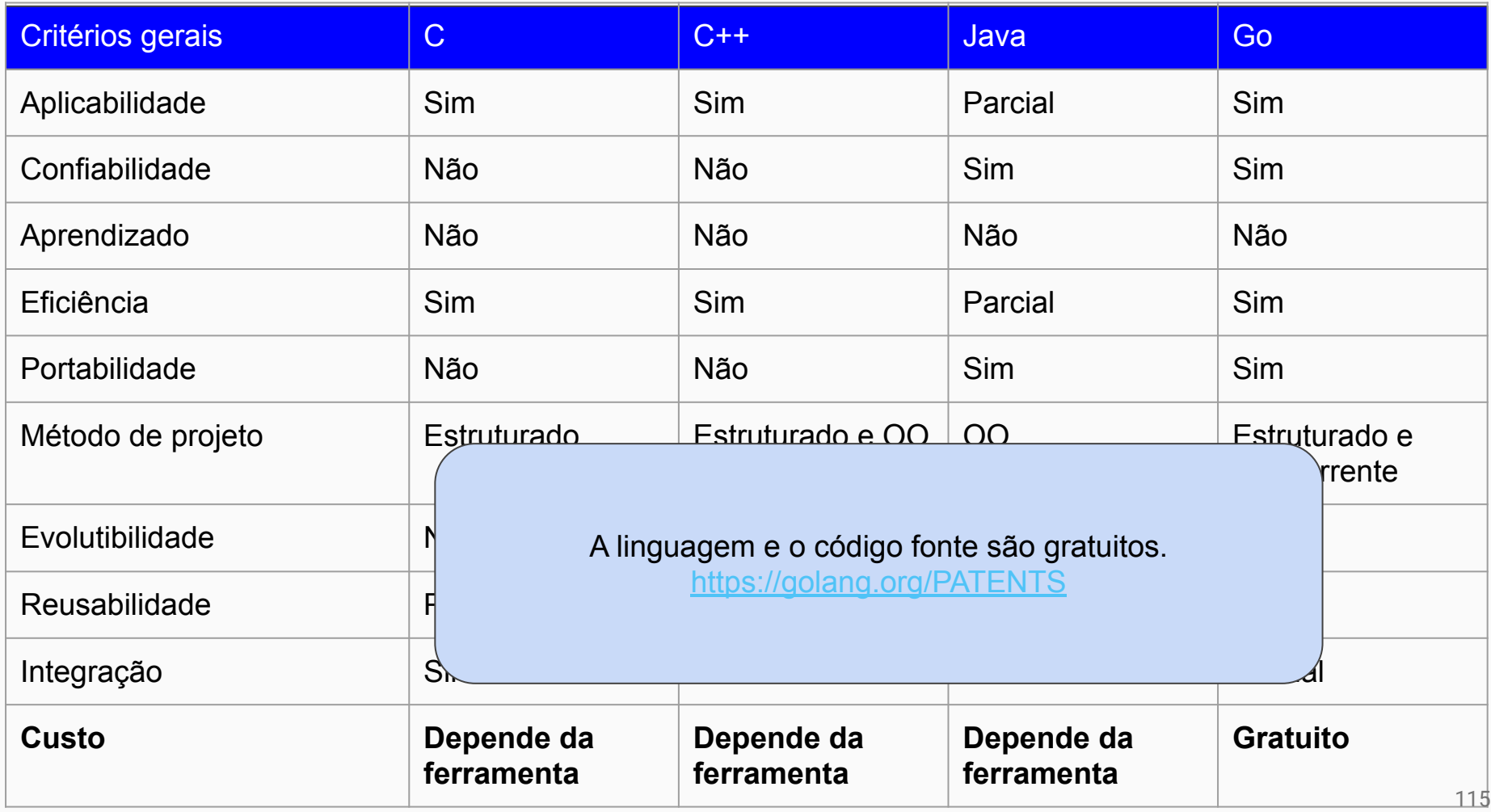

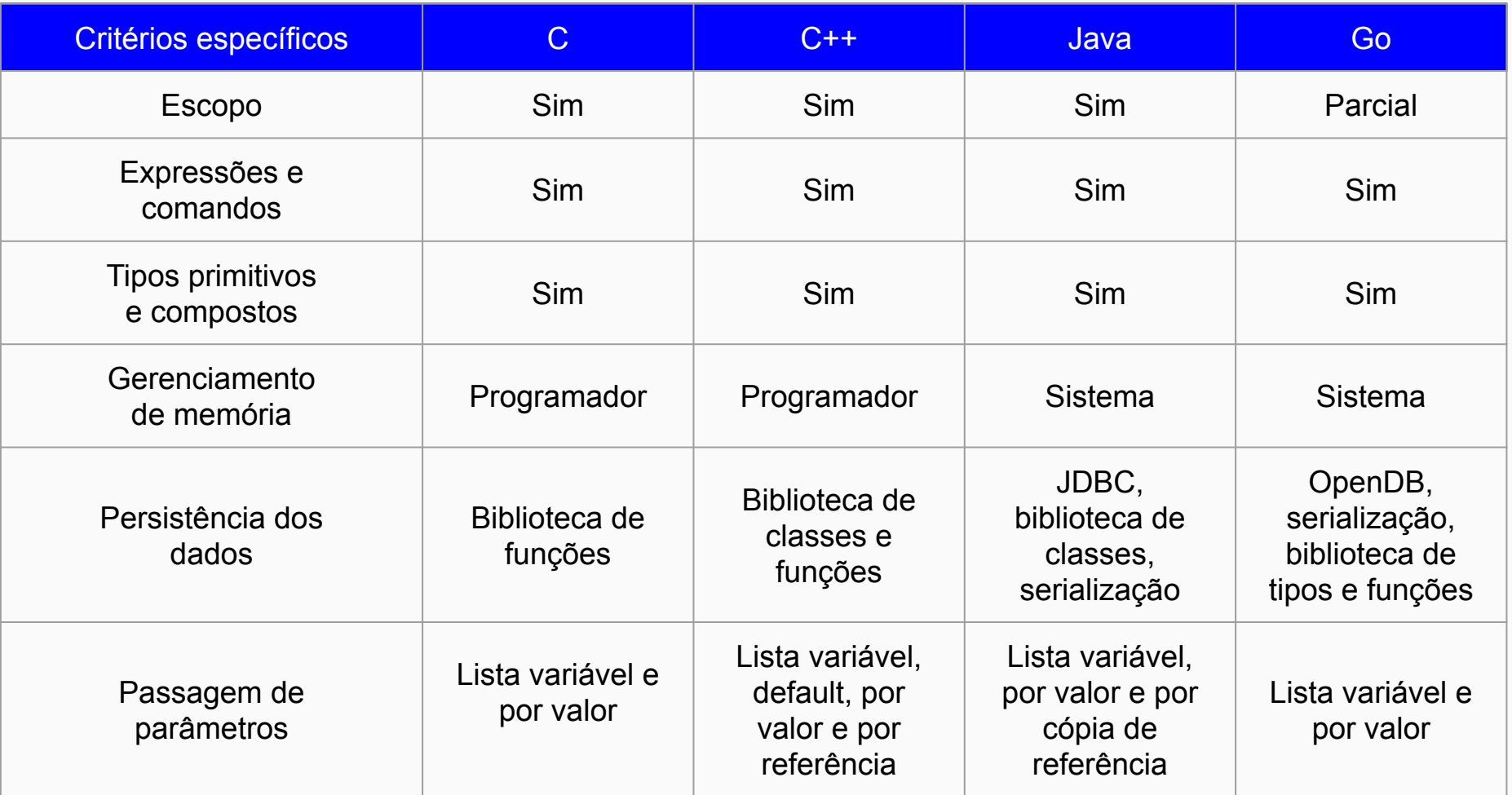

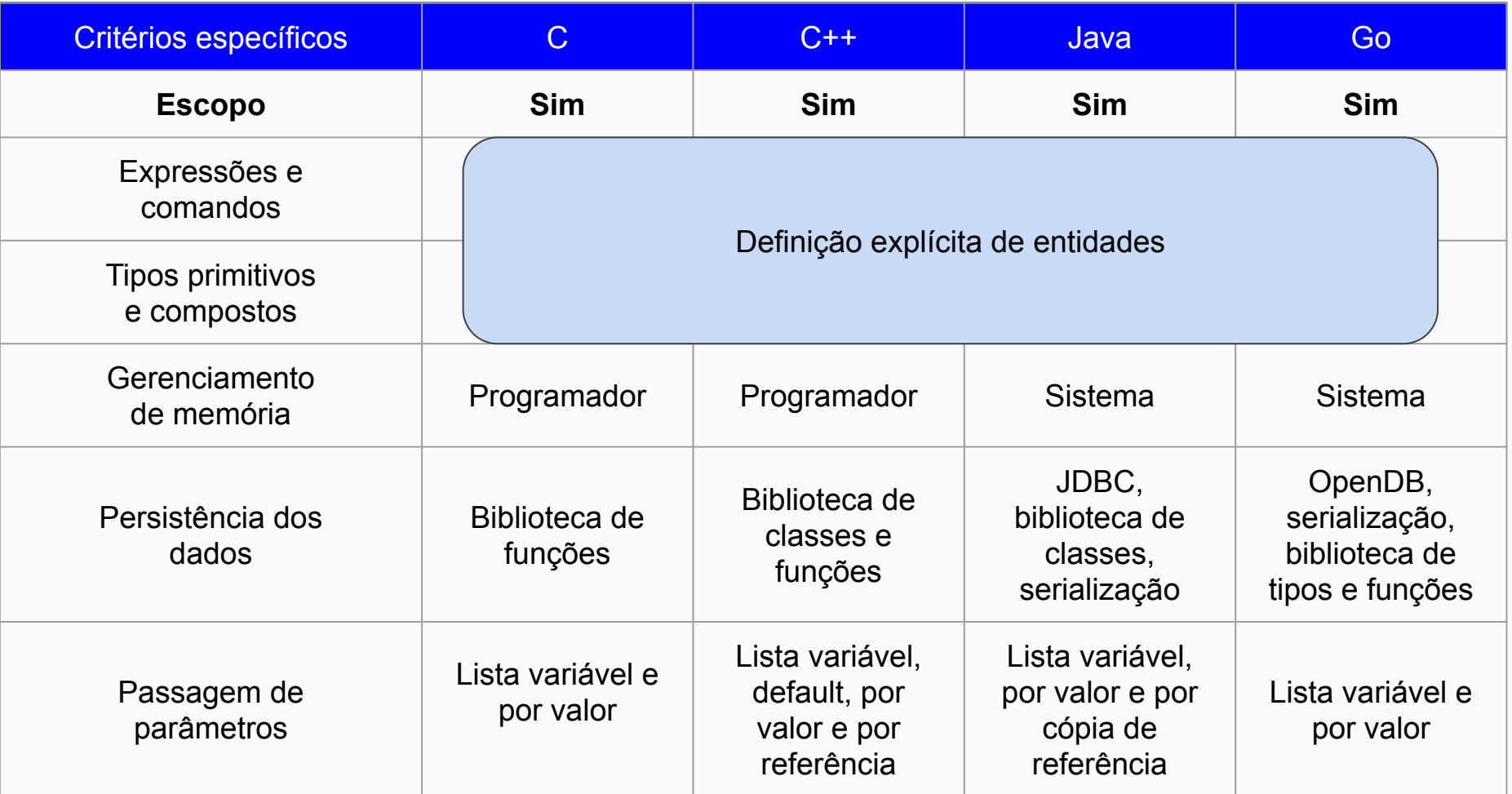

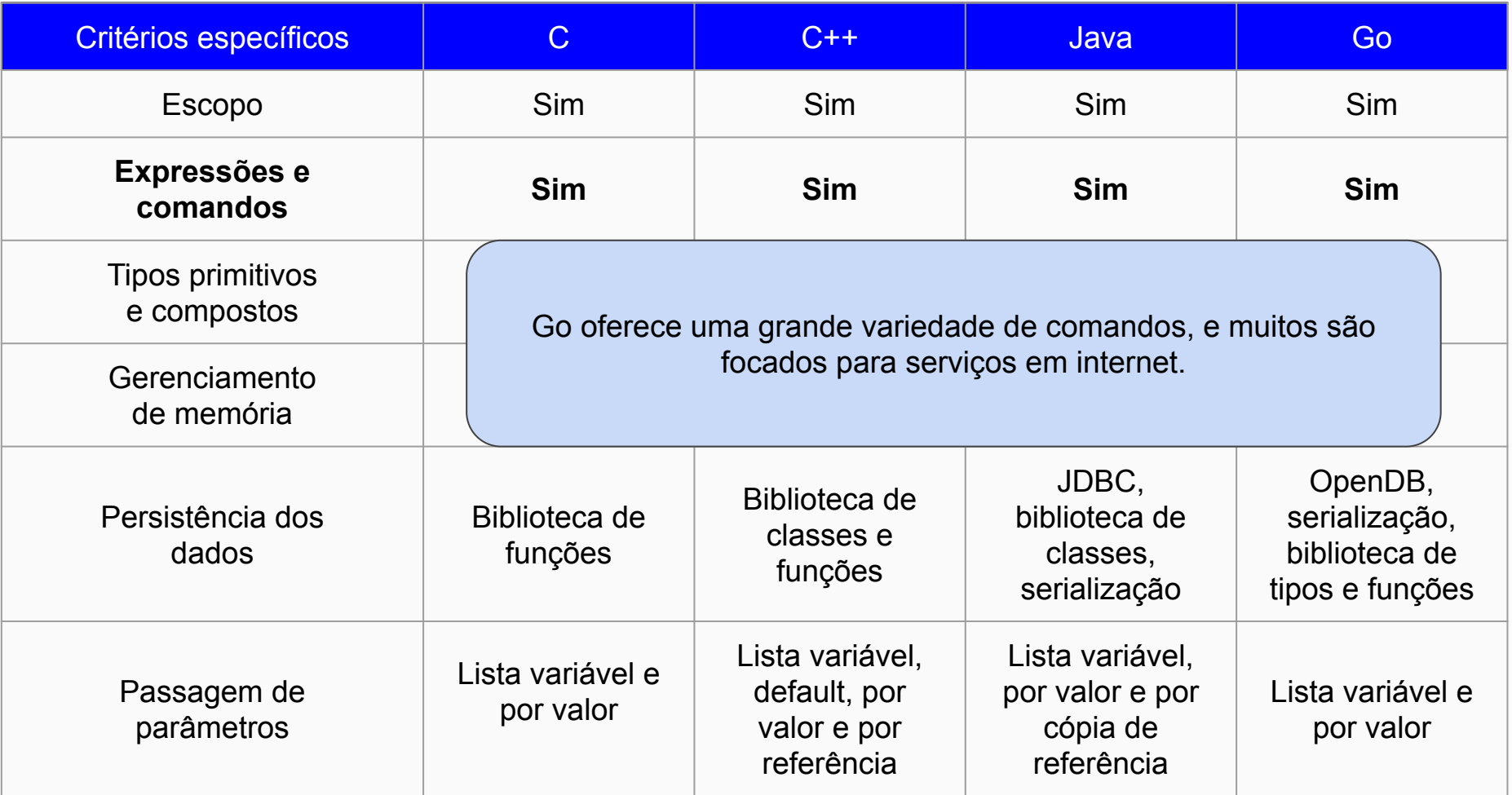

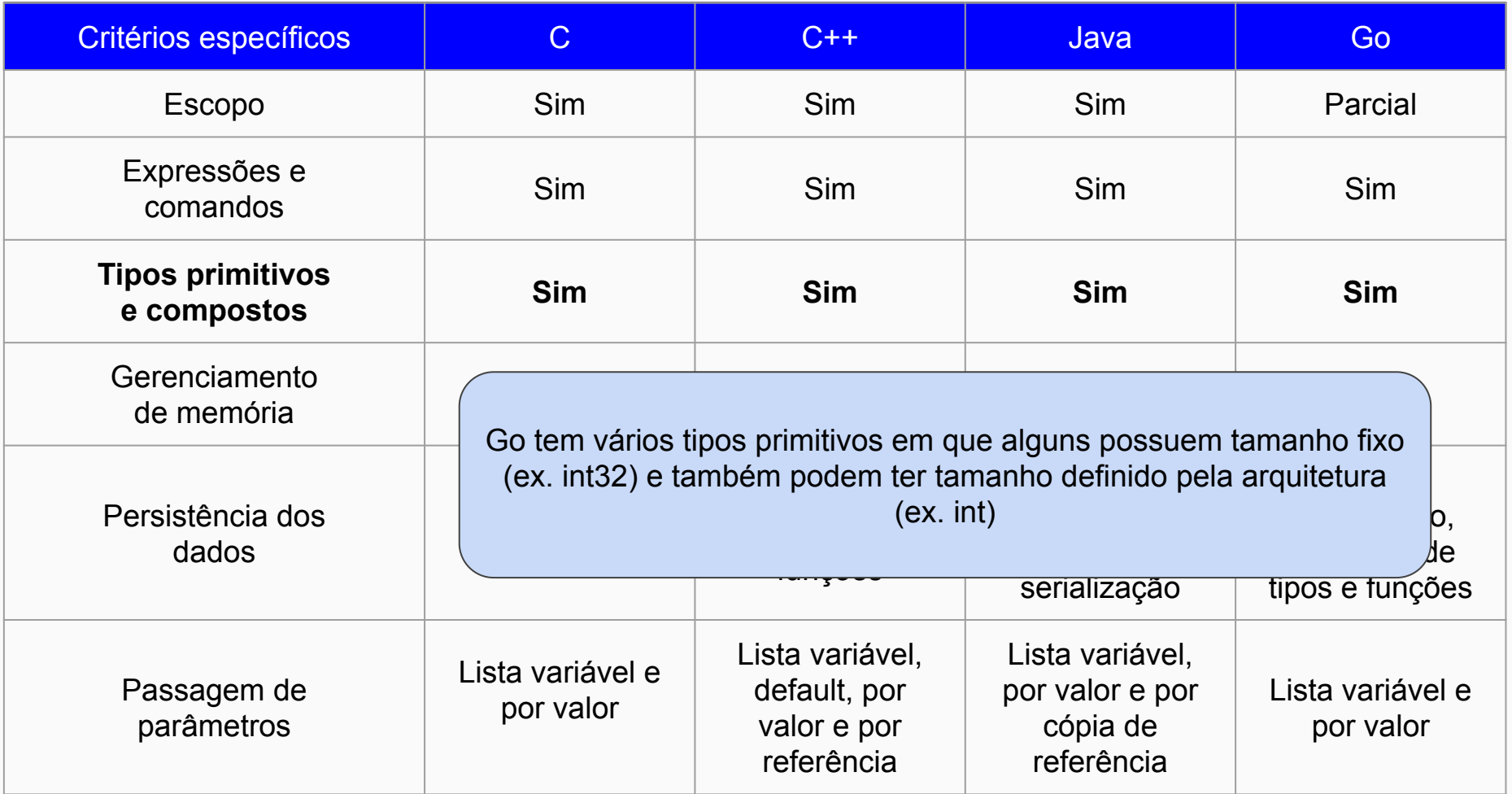

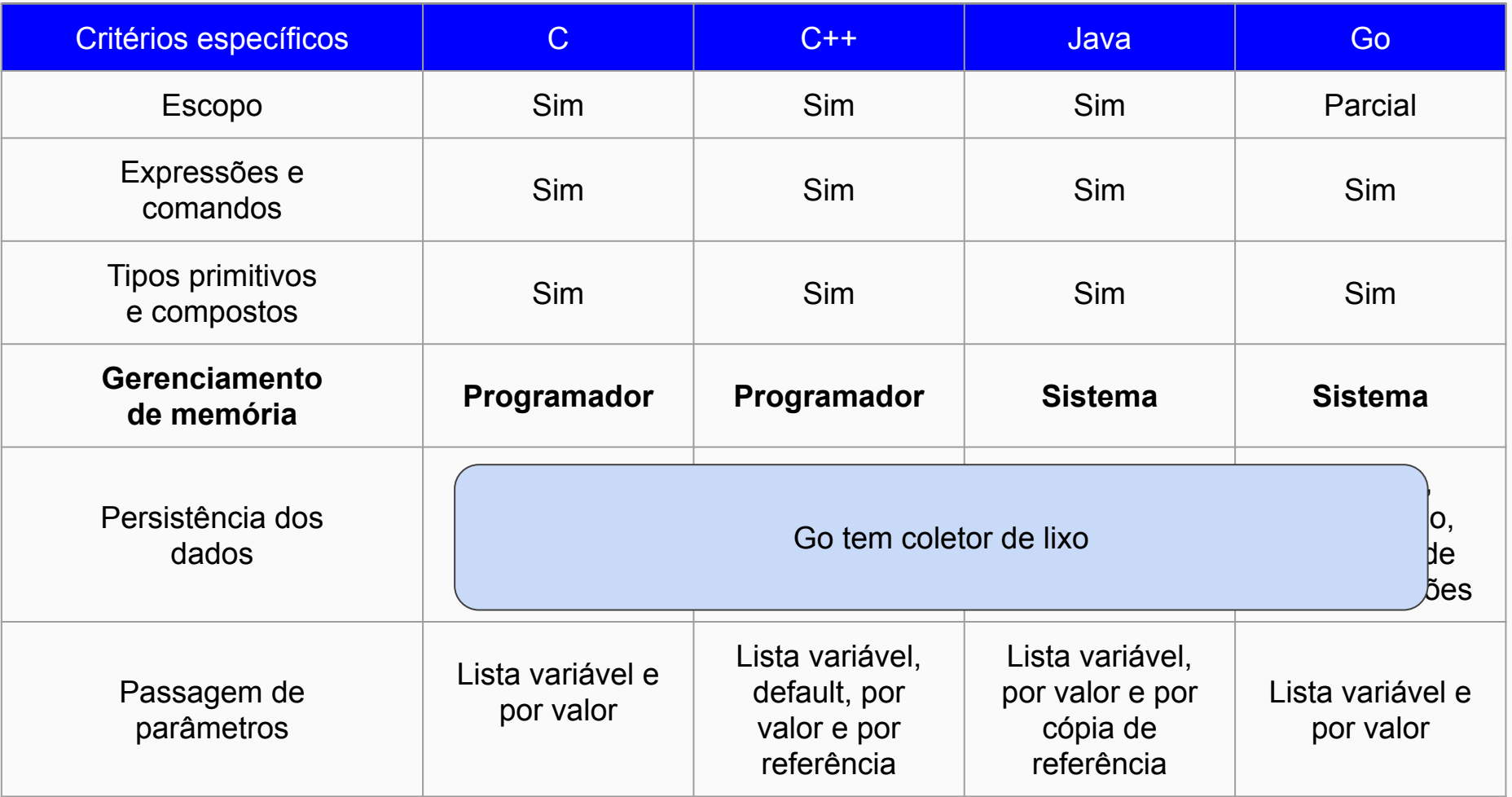

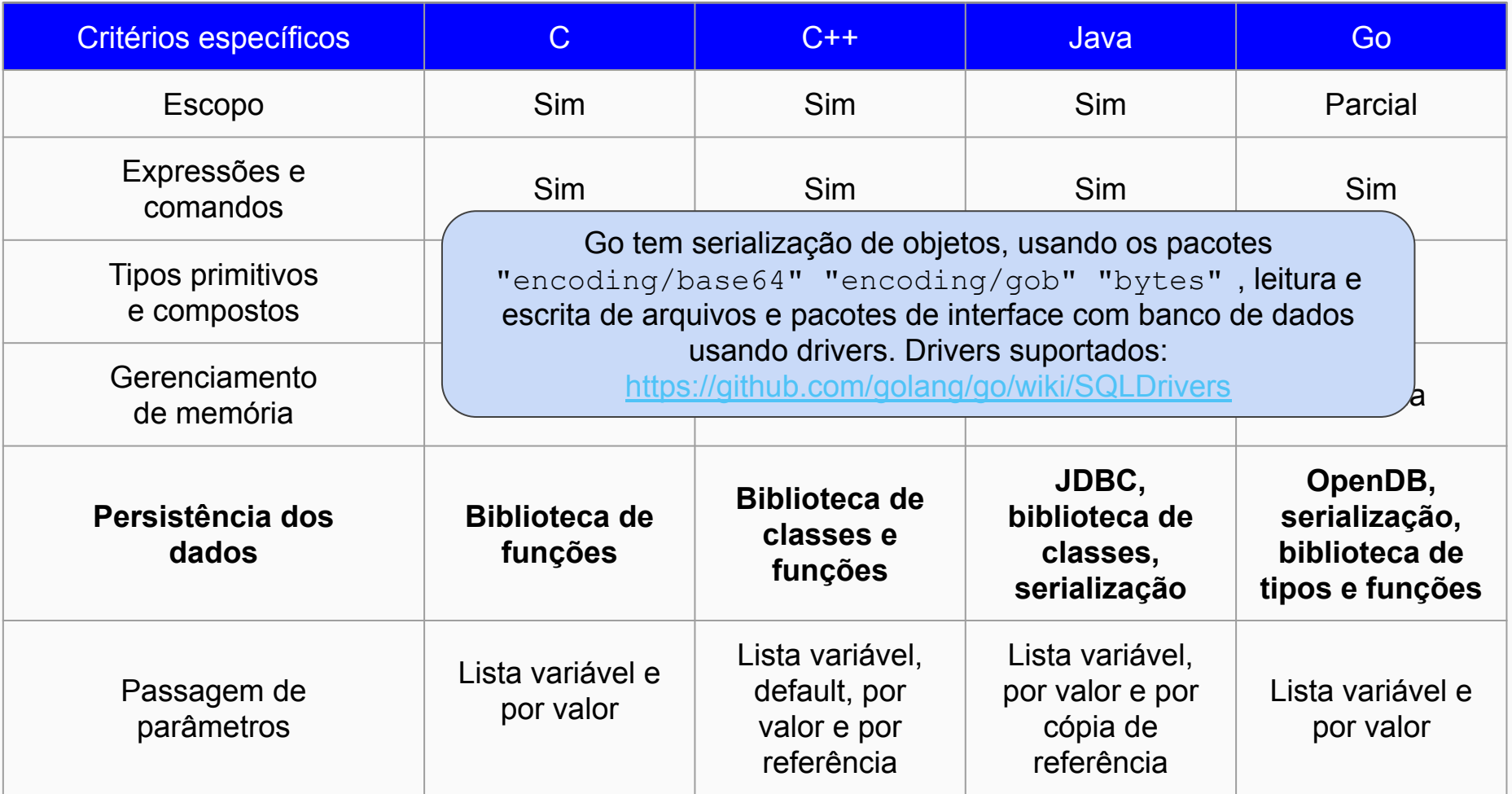

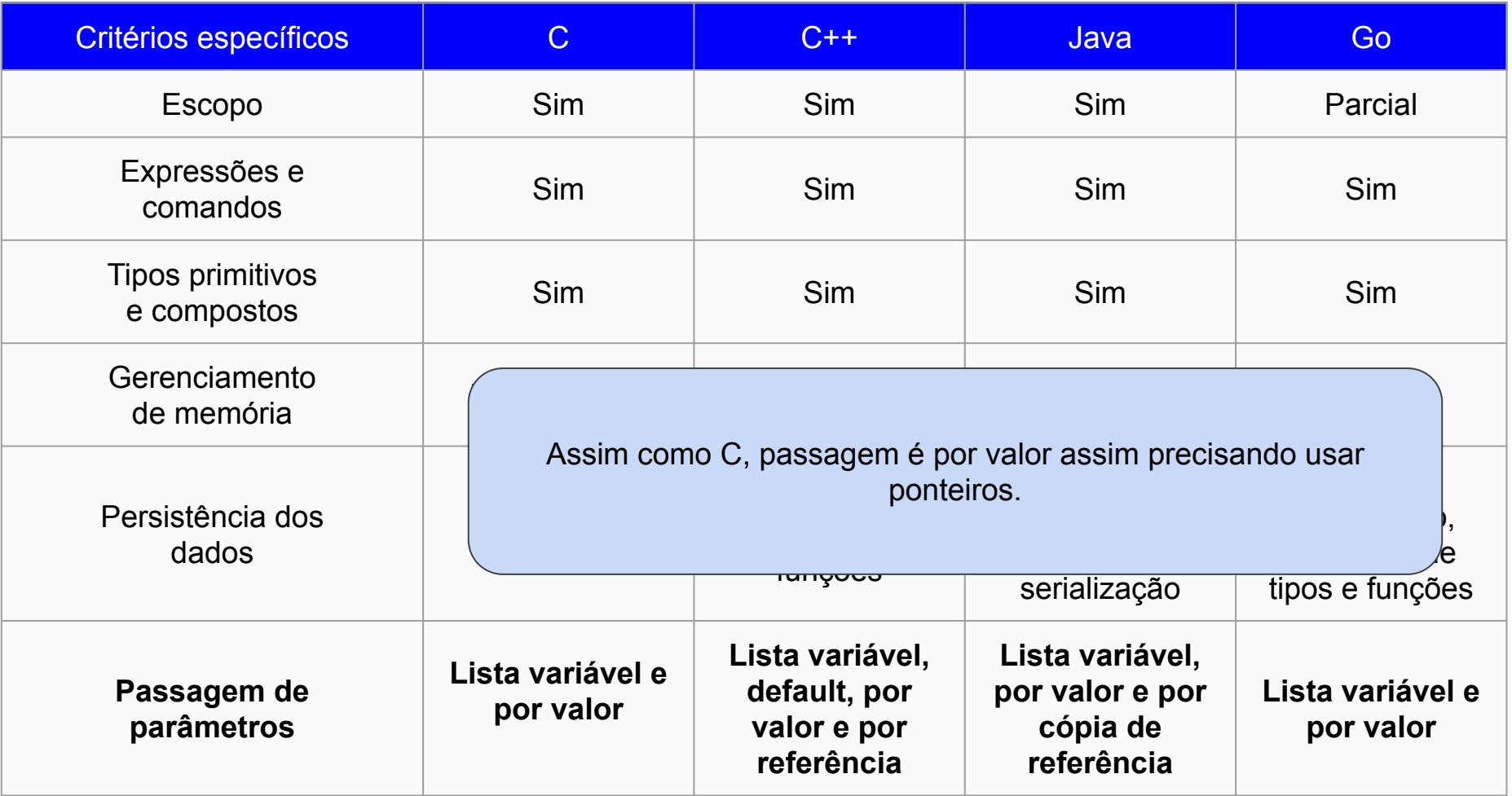

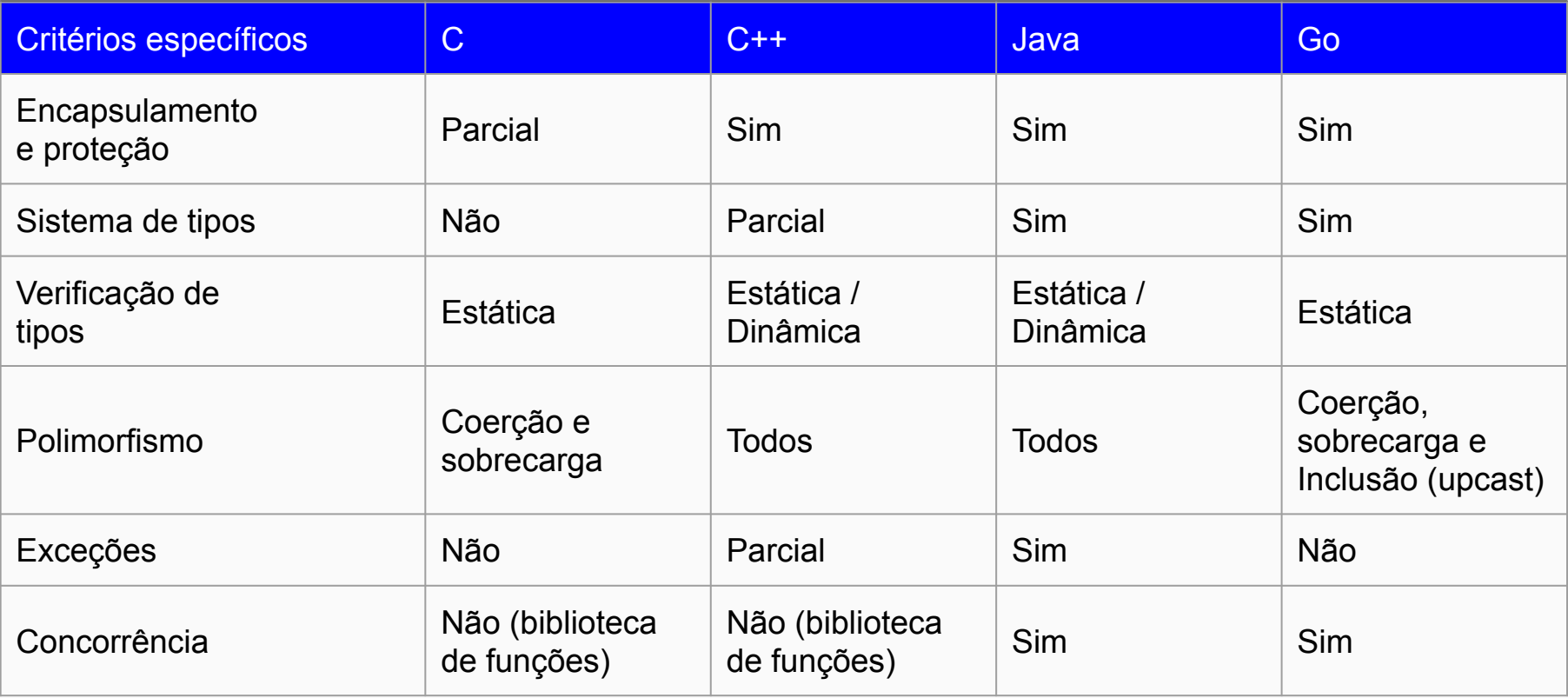

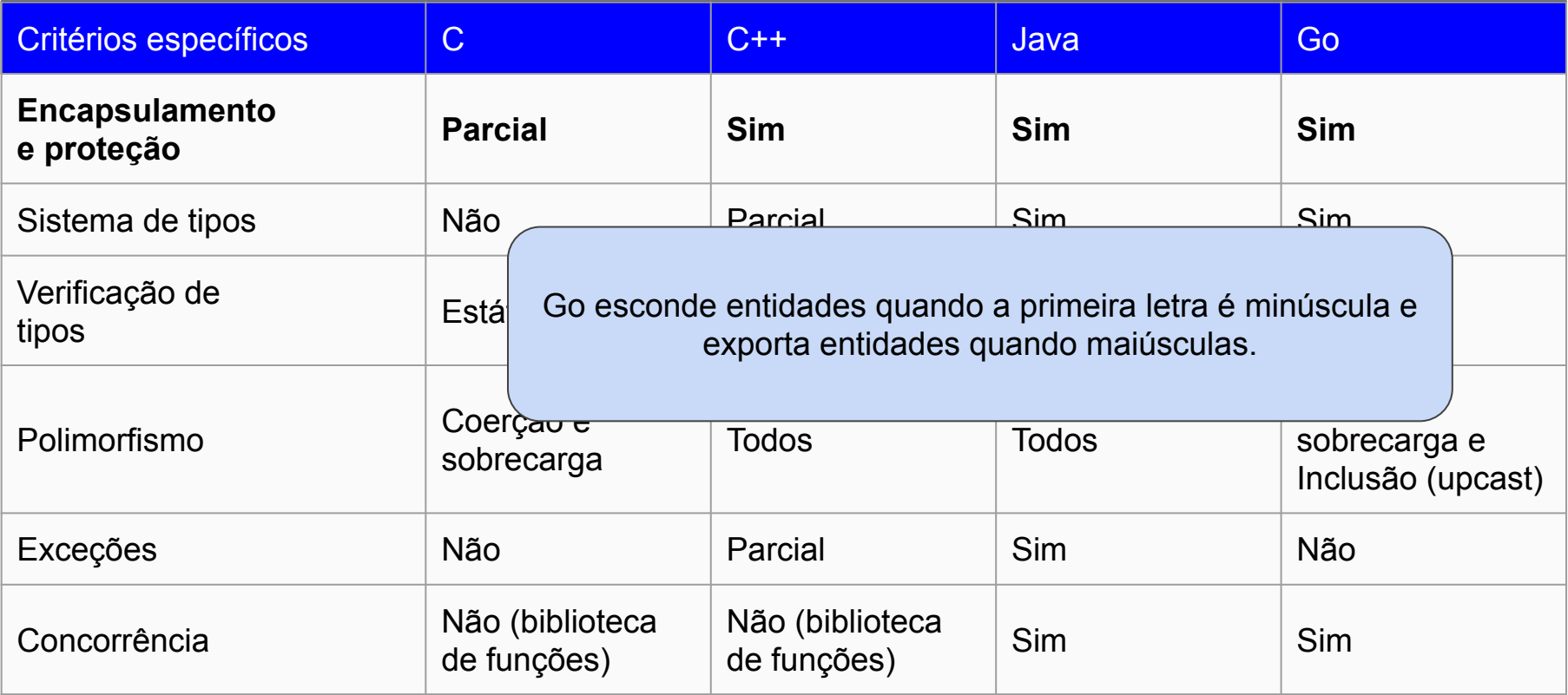

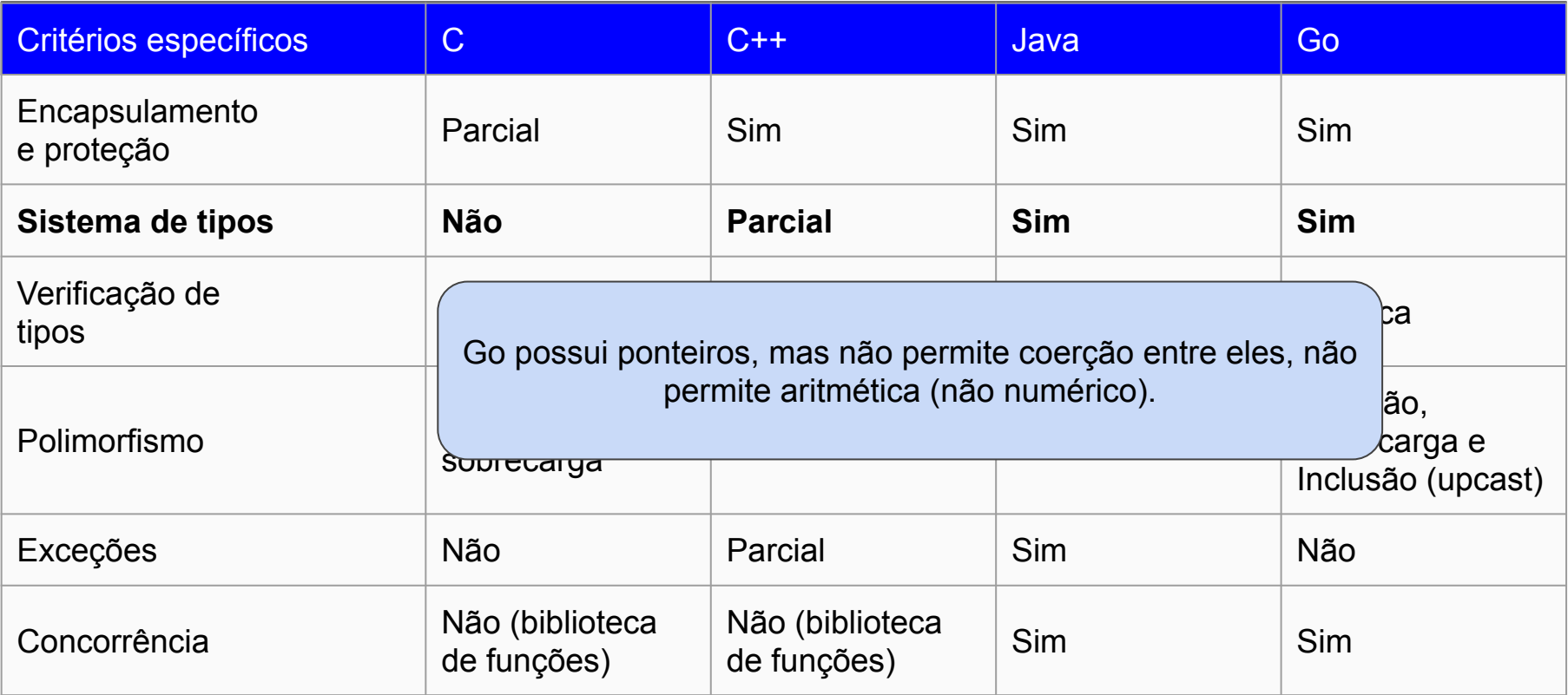

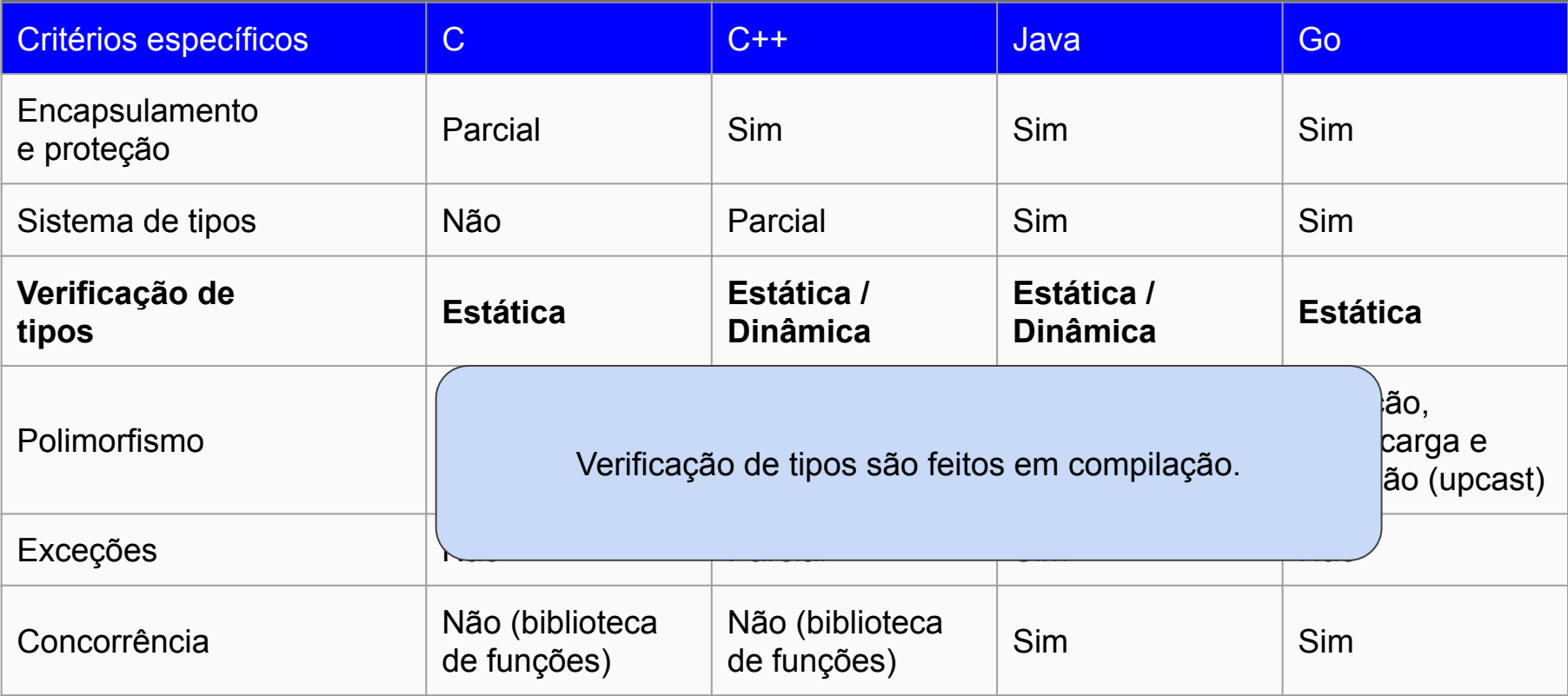

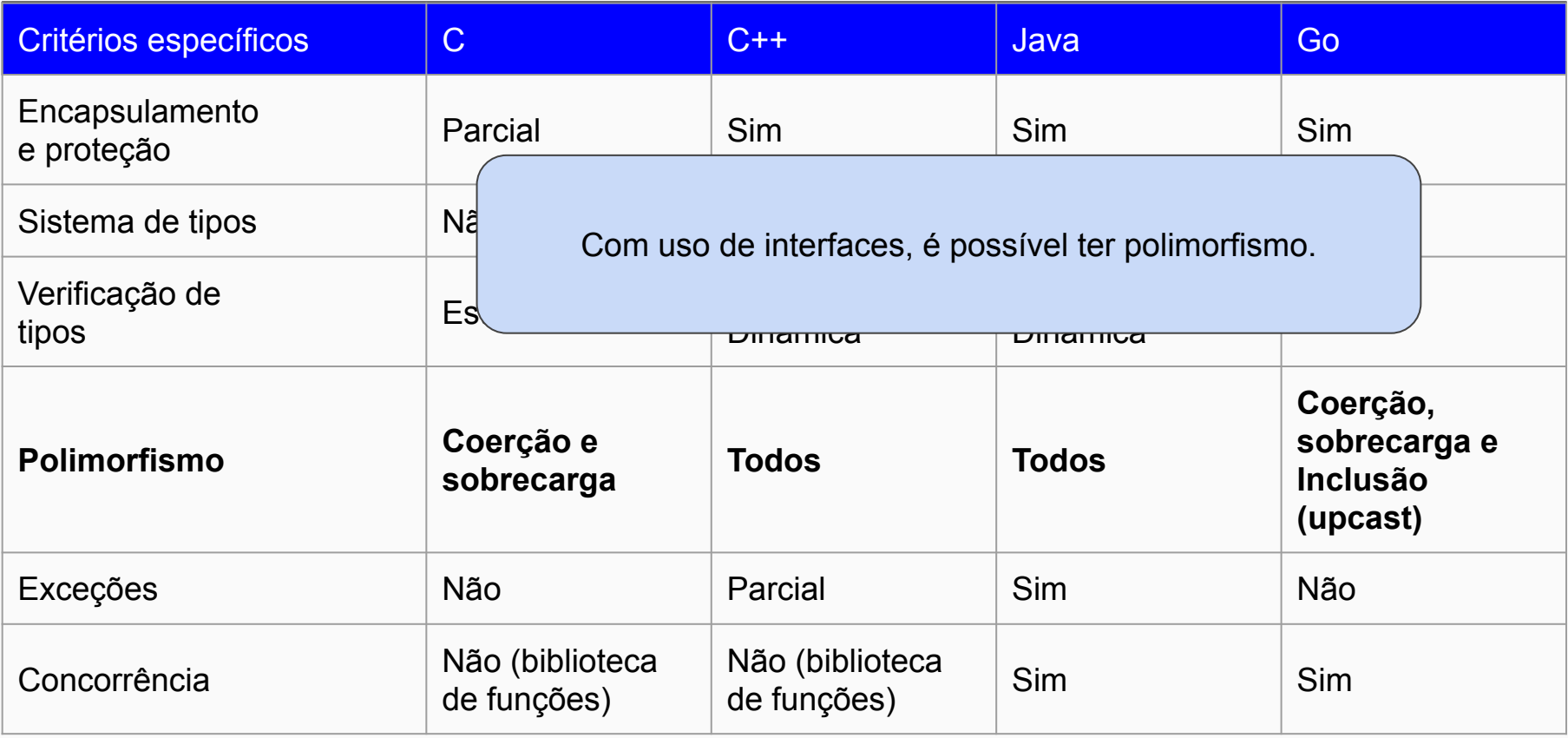

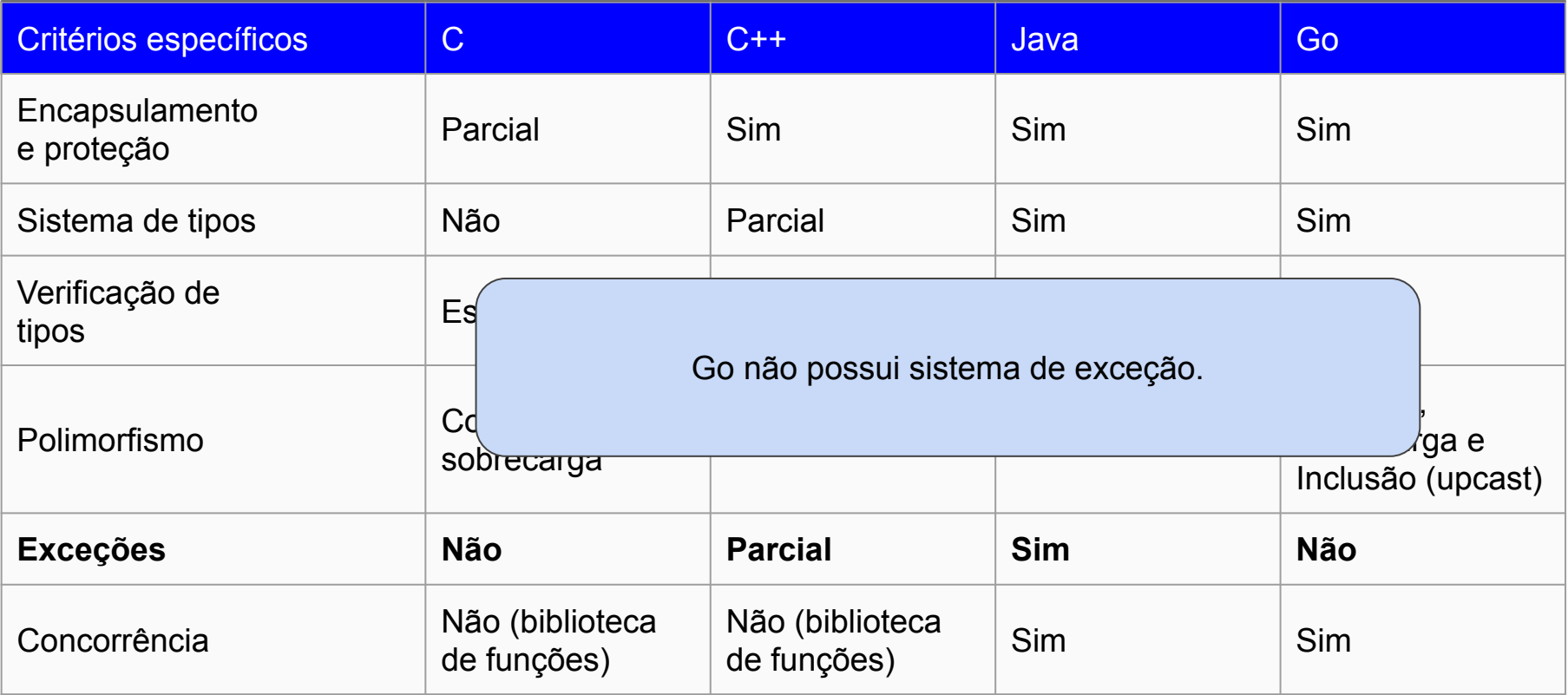

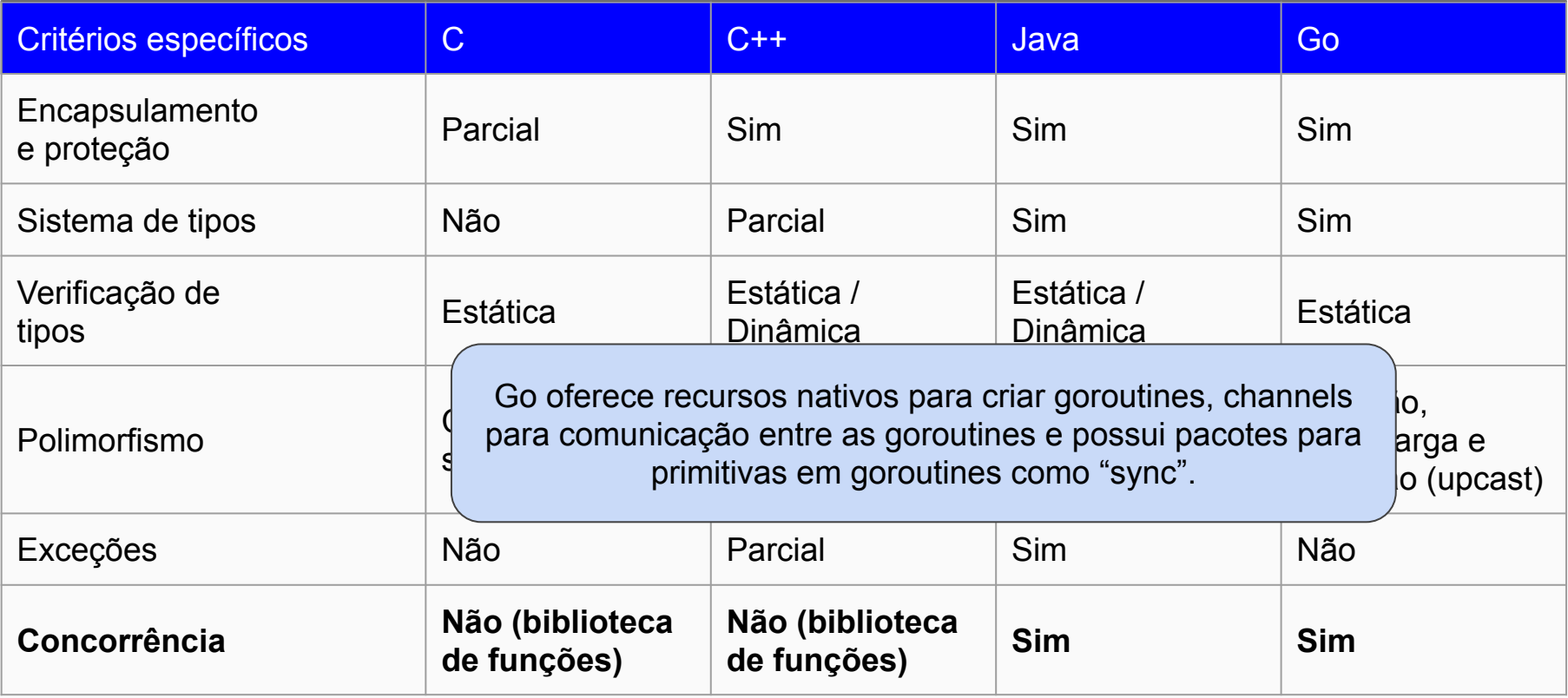

<https://stackoverflow.com/questions/31353522/why-must-i-convert-an-integer-to-a-float64-to-type-match> <https://yourbasic.org/golang/split-string-into-slice/> <https://yourbasic.org/golang/structs-explained/> <https://stackoverflow.com/questions/9320862/why-would-i-make-or-new> <https://golang.org/pkg/strconv/> <https://gobyexample.com/command-line-arguments> <https://stackoverflow.com/questions/14426366/what-is-an-idiomatic-way-of-representing-enums-in-go> [https://spf13.com/post/is-go-object-oriented/](https://spf13.com/post/is-go-object-oriented/#:~:targetText=Objects%20in%20Go&targetText=While%20Go%20doesn) <https://yourbasic.org/golang/for-loop-range-array-slice-map-channel/> <https://gobyexample.com/writing-files> <https://tour.golang.org/flowcontrol/12> <https://stackoverflow.com/questions/1821811/how-to-read-write-from-to-file-using-go> <https://stackoverflow.com/questions/35333302/how-to-write-the-output-of-this-statement-into-a-file-in-golang> <https://stackoverflow.com/questions/25928991/go-print-without-space-between-items> [https://stackoverflow.com/questions/48111385/how-to-print-float-number-where-decimal-point-is-comma-in-fmt](https://stackoverflow.com/questions/48111385/how-to-print-float-number-where-decimal-point-is-comma-in-fmt-sprintf)[sprintf](https://stackoverflow.com/questions/48111385/how-to-print-float-number-where-decimal-point-is-comma-in-fmt-sprintf) <https://godoc.org/golang.org/x/text/message> <https://yourbasic.org/golang/round-float-2-decimal-places/> <http://tleyden.github.io/blog/2014/10/30/goroutines-vs-threads/>

<https://www.youtube.com/watch?v=C8LgvuEBraI>

<https://stackoverflow.com/questions/28799110/how-to-join-a-slice-of-strings-into-a-single-string>

<https://golang.org/pkg/sort/>

[https://golang.org/ref/spec#Rune\\_literals](https://golang.org/ref/spec#Rune_literals)

<https://golang.org/ref/spec#Keywords>

[https://www.slant.co/versus/113/126/~c\\_vs\\_go](https://www.slant.co/versus/113/126/~c_vs_go)

<https://www.quora.com/What-is-golang-good-for>

<https://github.com/google/periph>

<https://github.com/google/gousb>

[https://golang.org/doc/faq#garbage\\_collection](https://golang.org/doc/faq#garbage_collection)

<https://blog.golang.org/ismmkeynote>

<https://pt.stackoverflow.com/questions/13416/como-garbage-collection-%C3%A9-implementado-em-go>

<https://stackoverflow.com/questions/23632072/why-is-this-code-undefined-behavior>

<https://stackoverflow.com/questions/50830676/set-int-pointer-to-int-value-golang>

<https://stackoverflow.com/questions/41220586/how-can-i-convert-pointer-type-in-golang>

[https://groups.google.com/forum/#!topic/golang-nuts/MB1QmhDd\\_Rk](https://groups.google.com/forum/#!topic/golang-nuts/MB1QmhDd_Rk)

<https://www.youtube.com/user/PewDiePie/>

<https://golang.org/doc/faq>

[https://golang.org/doc/articles/race\\_detector.html](https://golang.org/doc/articles/race_detector.html)

<https://stackoverflow.com/questions/20240179/nil-detection-in-go>

<https://tour.golang.org/moretypes/7>

<https://willowtreeapps.com/ideas/the-pros-and-cons-of-programming-in-go>

https://www.reddit.com/r/golang/comments/506ybg/how\_portable\_are\_go\_binaries/

<https://stackoverflow.com/questions/1713214/how-to-use-c-in-go>

<https://stackoverflow.com/questions/28020070/golang-serialize-and-deserialize-back>

<https://github.com/golang/go/wiki/SQLDrivers>

<https://golang.org/pkg/database/sql/>

<https://softwareengineering.stackexchange.com/questions/77436/is-googles-go-a-type-safe-language>

<https://stackoverflow.com/questions/19612449/default-value-in-gos-method>

[https://stackoverflow.com/questions/5367961/casting-from-one-pointer-to-pointer-type-to-another-in-golang-erro](https://stackoverflow.com/questions/5367961/casting-from-one-pointer-to-pointer-type-to-another-in-golang-error)

[r](https://stackoverflow.com/questions/5367961/casting-from-one-pointer-to-pointer-type-to-another-in-golang-error)

<https://stackoverflow.com/q/6986944/3491102>

<http://tleyden.github.io/blog/2014/10/30/goroutines-vs-threads/>

DONOVAN,A.;KERNIGHAN,B. The Go Progamming Language: Crawfordsville, 2015.

DOXSEY, C.An Introduction to Programming in Go: 2012

AIMONETTI, M. Go Bootcamp